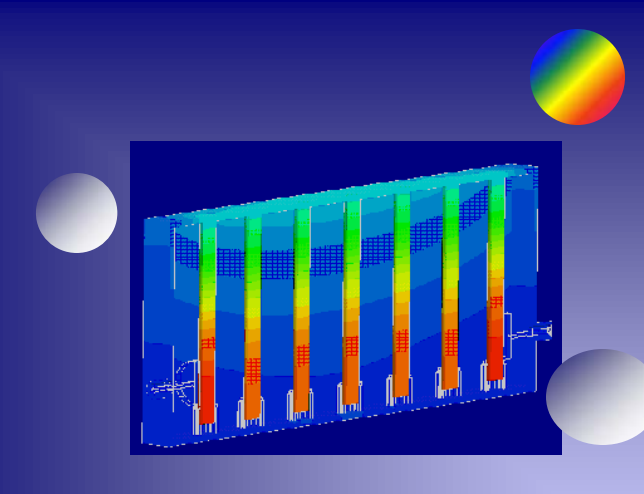

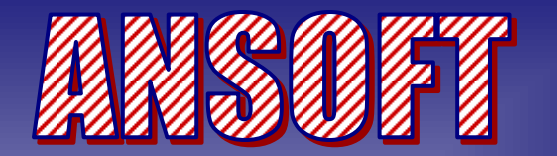

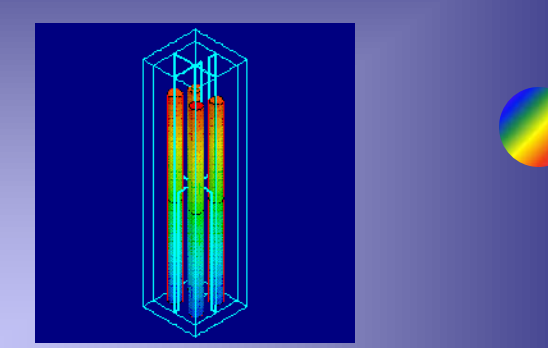

### **HFSS & ePhysics Features for the Simulation** *of Microwave Power Applications of Microwave Power Applications*

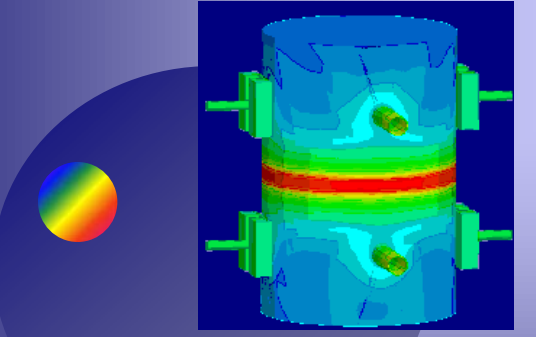

*Bogdan C. Ionescu*

*Brad Brim*

**Ansoft Corporation**

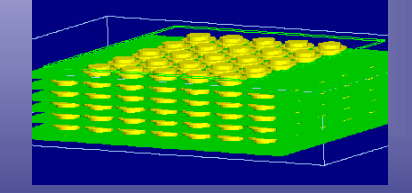

# **HFSS Applications**

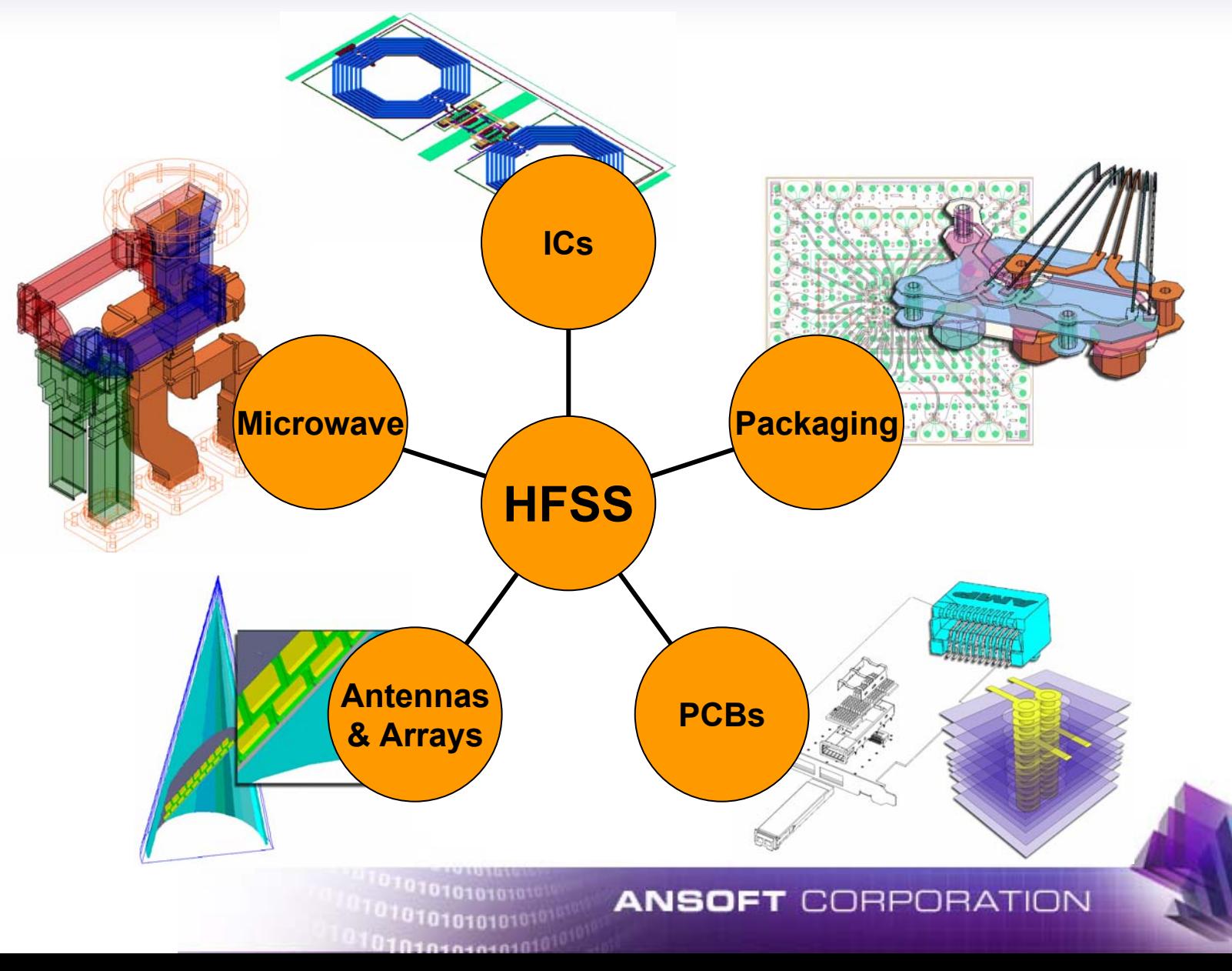

# **The Ansoft Desktop**

- HFSS is a "design environment" enabling an automated 3D EM-based design flow
	- $\ddot{\bullet}$ design flow management with a familiar use model
	- $\blacklozenge$ parametric design database creation and editing
	- $\bullet$ parametric data management and access

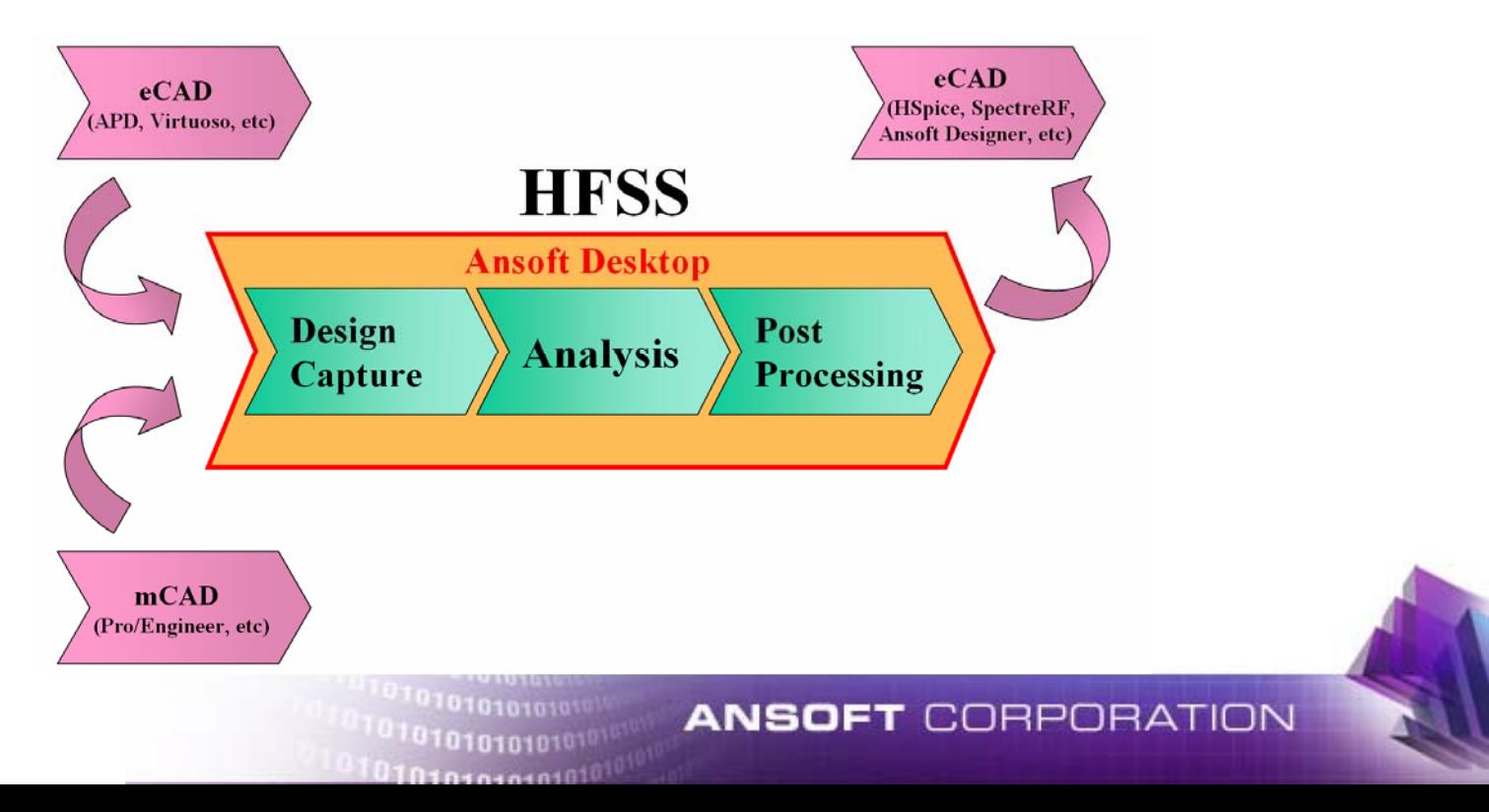

# **An HFSS Design Example**

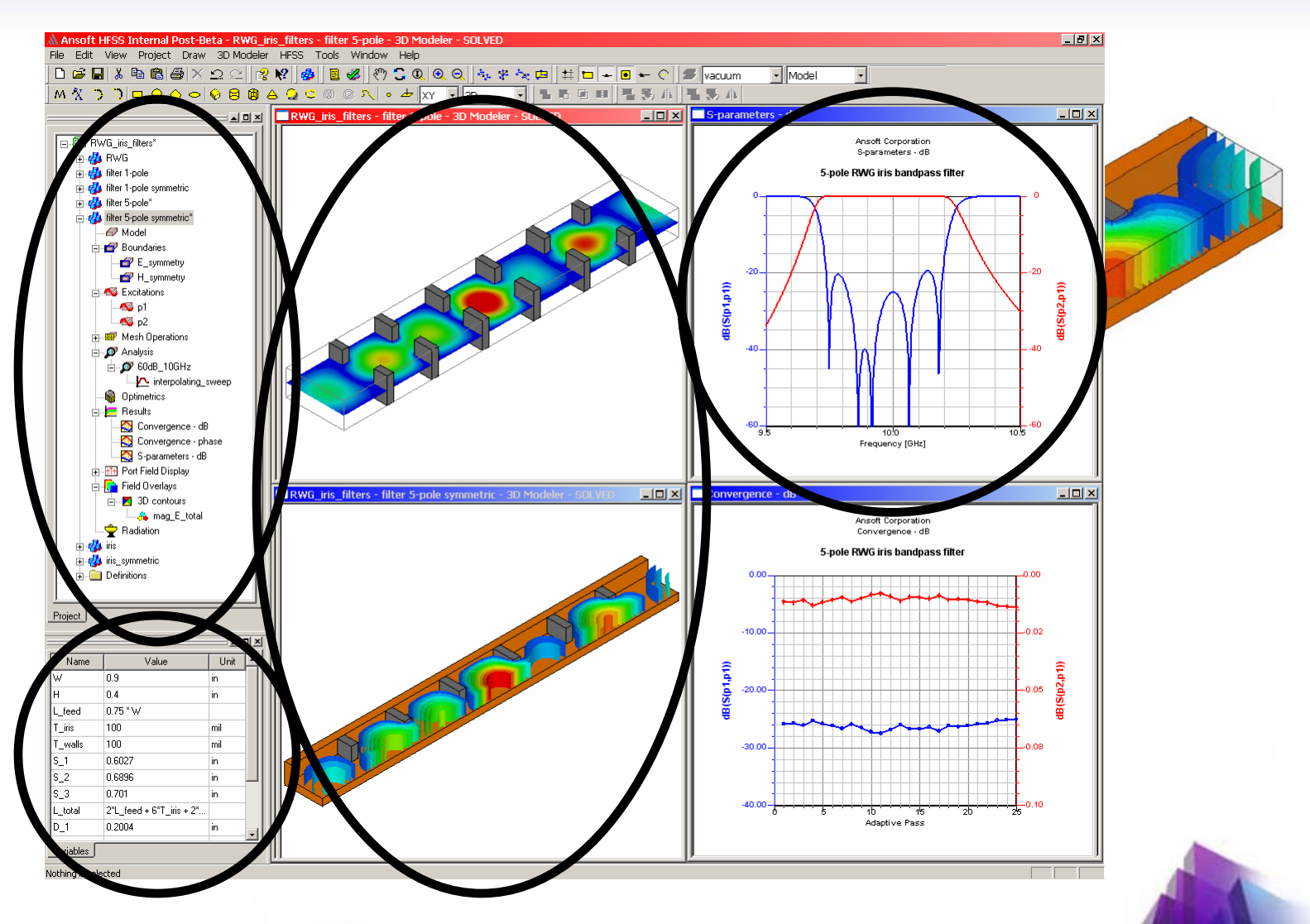

**ANSOFT CORPORATION** 

1101010101010101010 0101010101010101 0101010101010101010

# **High Power HF Components**

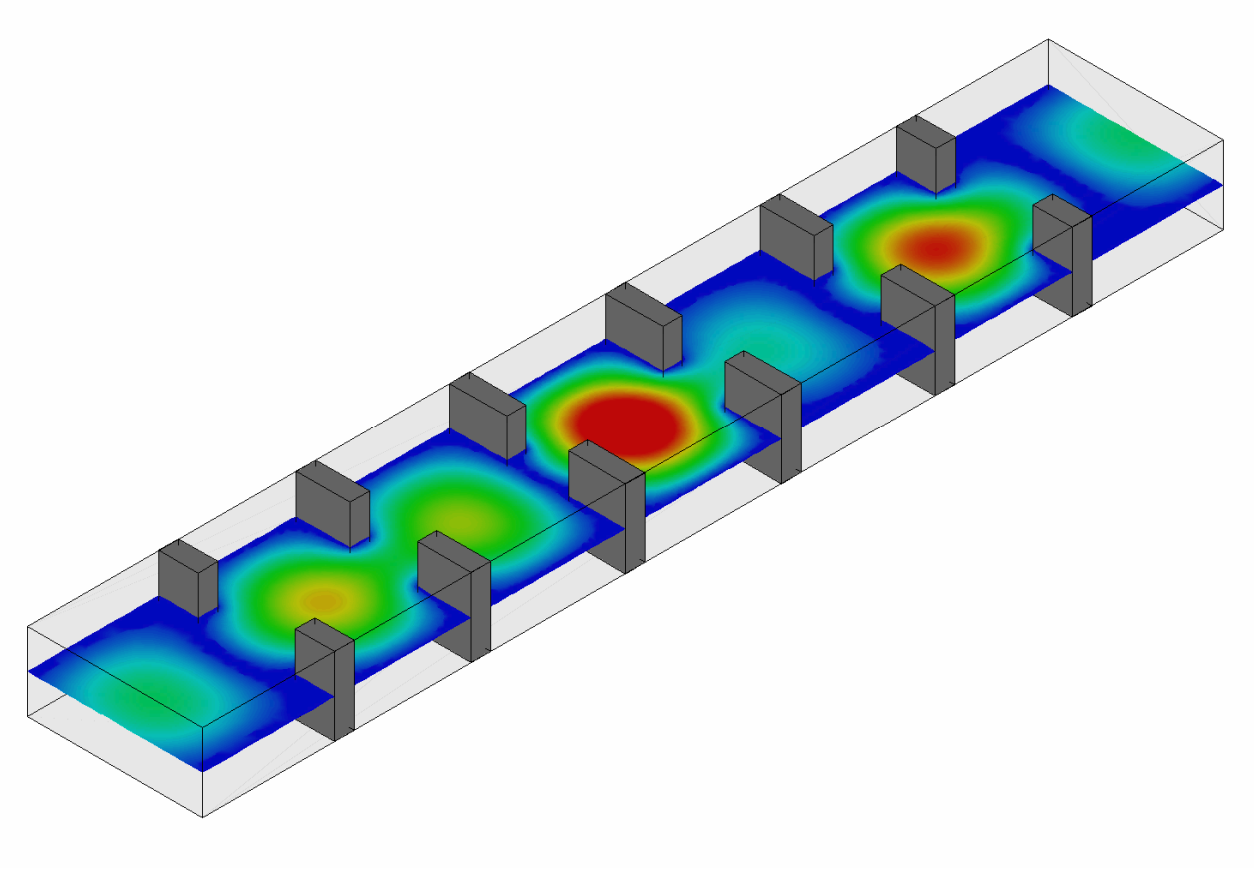

### **Pass band iris filter**

 $01010101010101$ 

#### **ANSOFT CORPORATION**

### **Trend: Eliminate Boundaries**

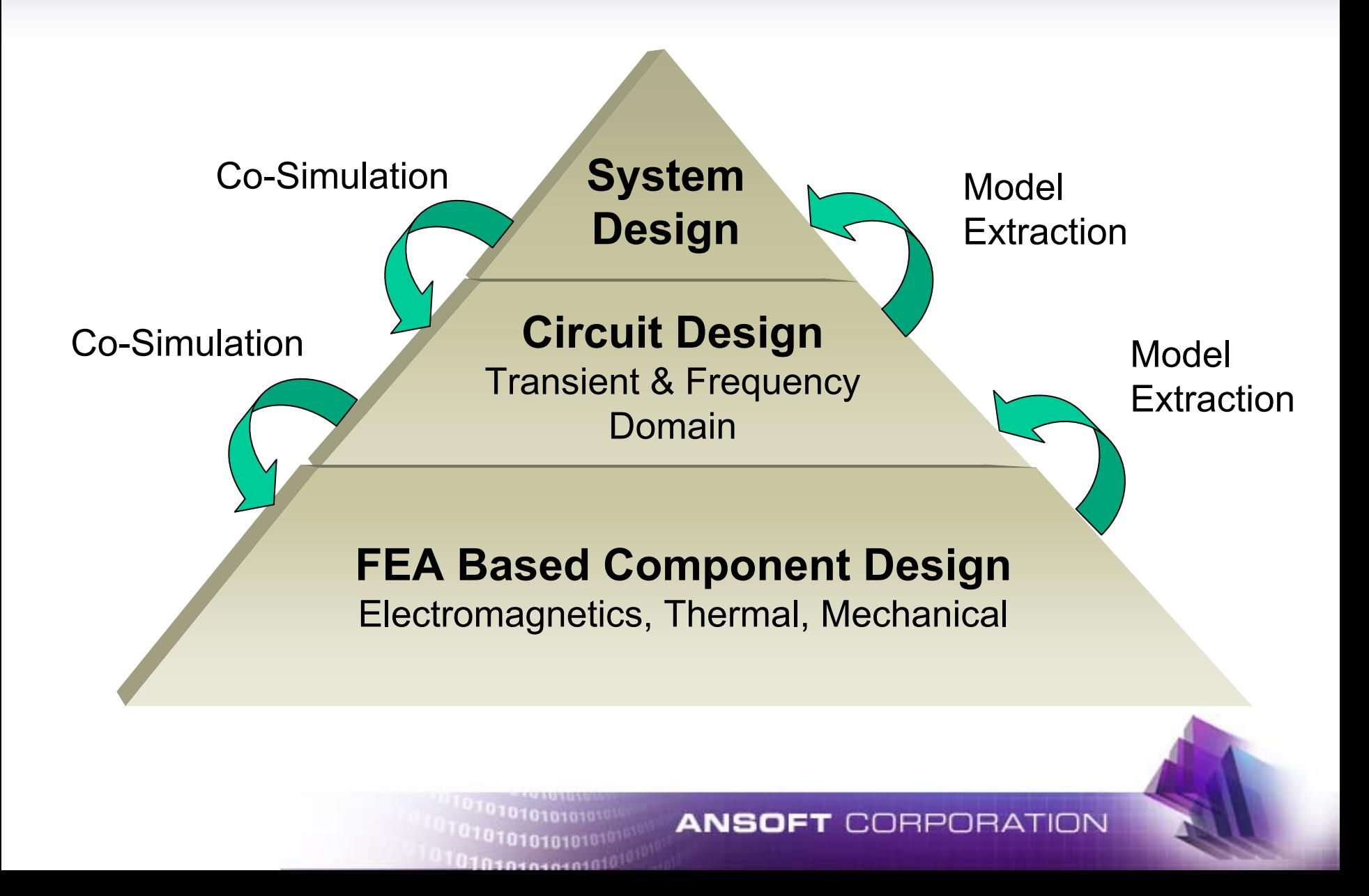

### **Model Order Reduction**

 $\blacklozenge$ 

Fast Frequency Sweep

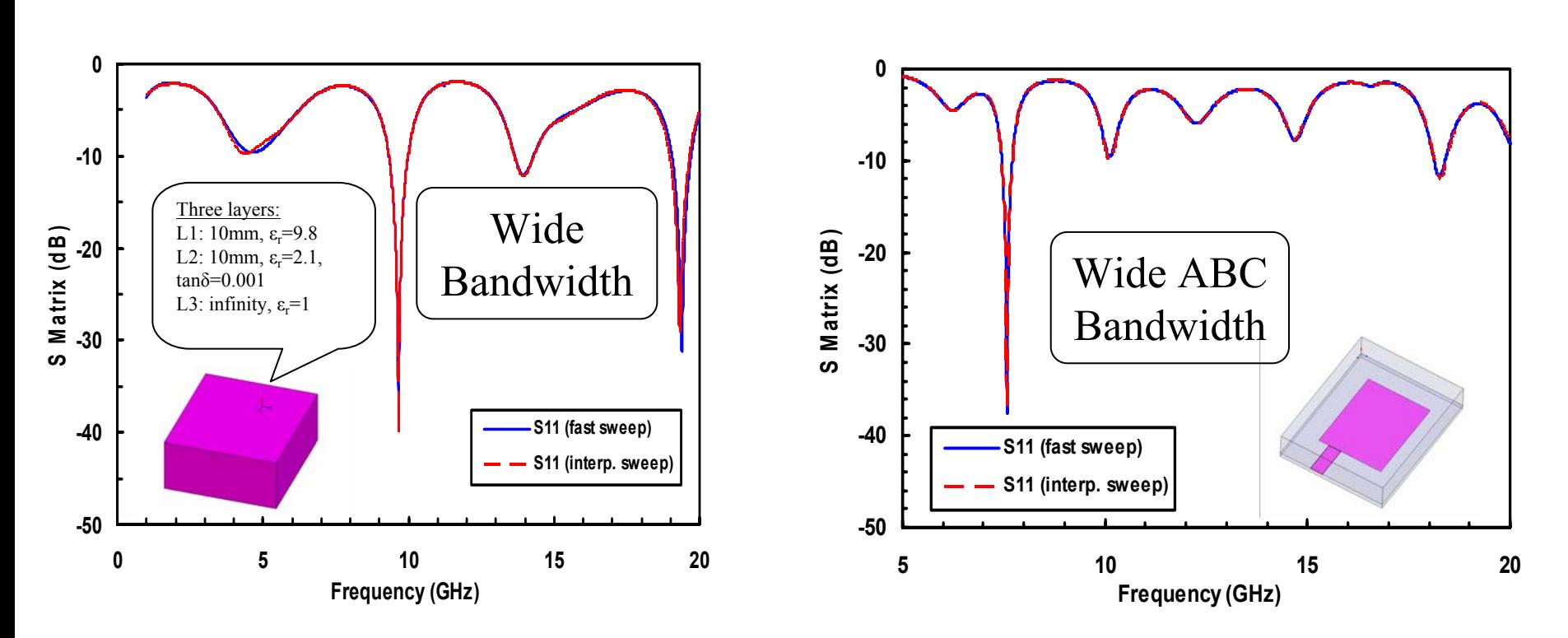

B. Anderson, J. E. Bracken, J. B. Manges, G. Peng and Z. J. Cendes, "Full-Wave analysis in SPICE via Model-Order Reduction", *IEEE Transactions on Microwave Theory and Techniques*, Vol. 52, No. 9, pp. 2314-2320, September 2004.

> 101010101010  $10101010101010101$

**ANSOFT CORPORATION** 

## **Dynamic Link**

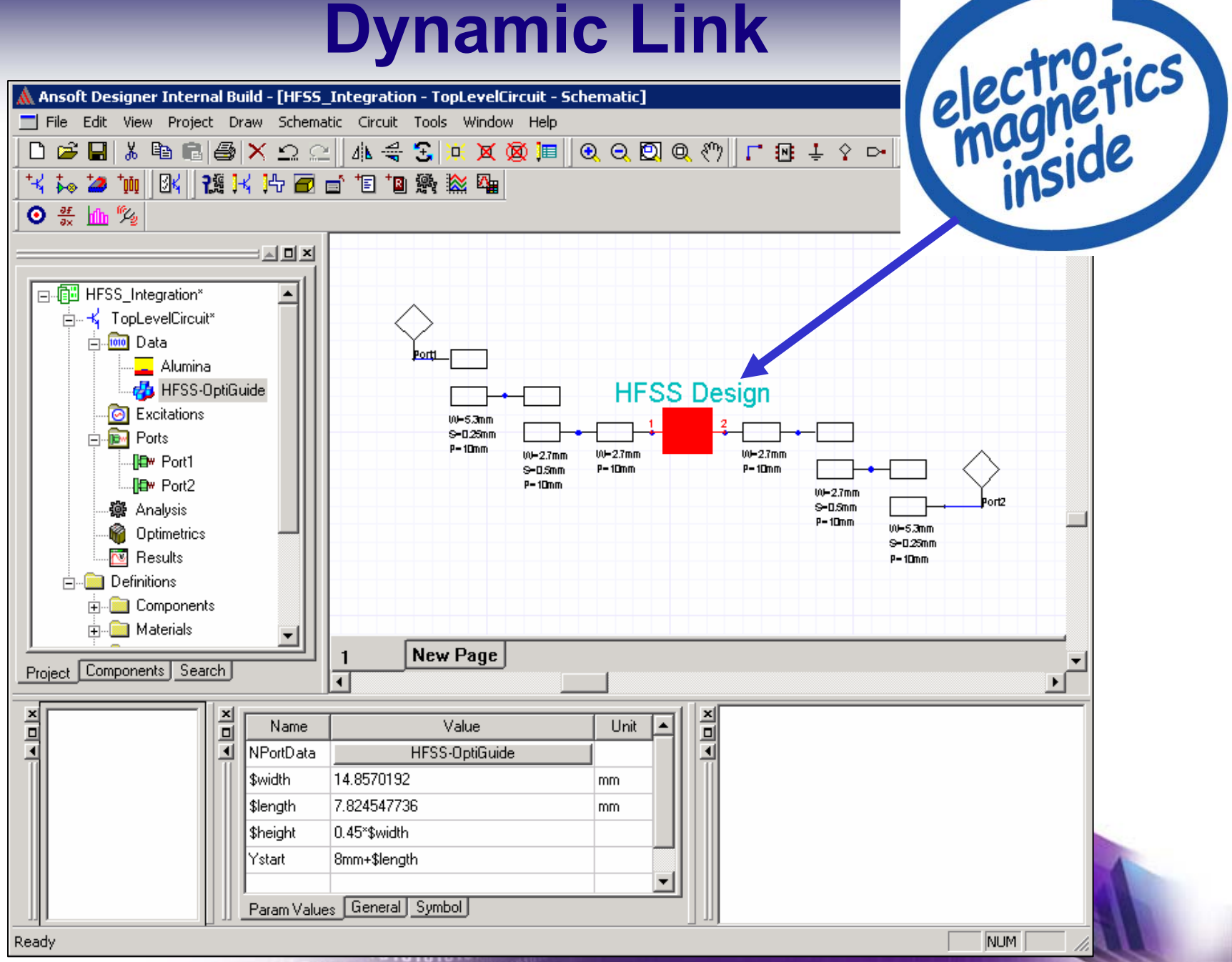

010101010101010<sup>1010</sup>

## **ePhysics for Electromagnetic Applications**

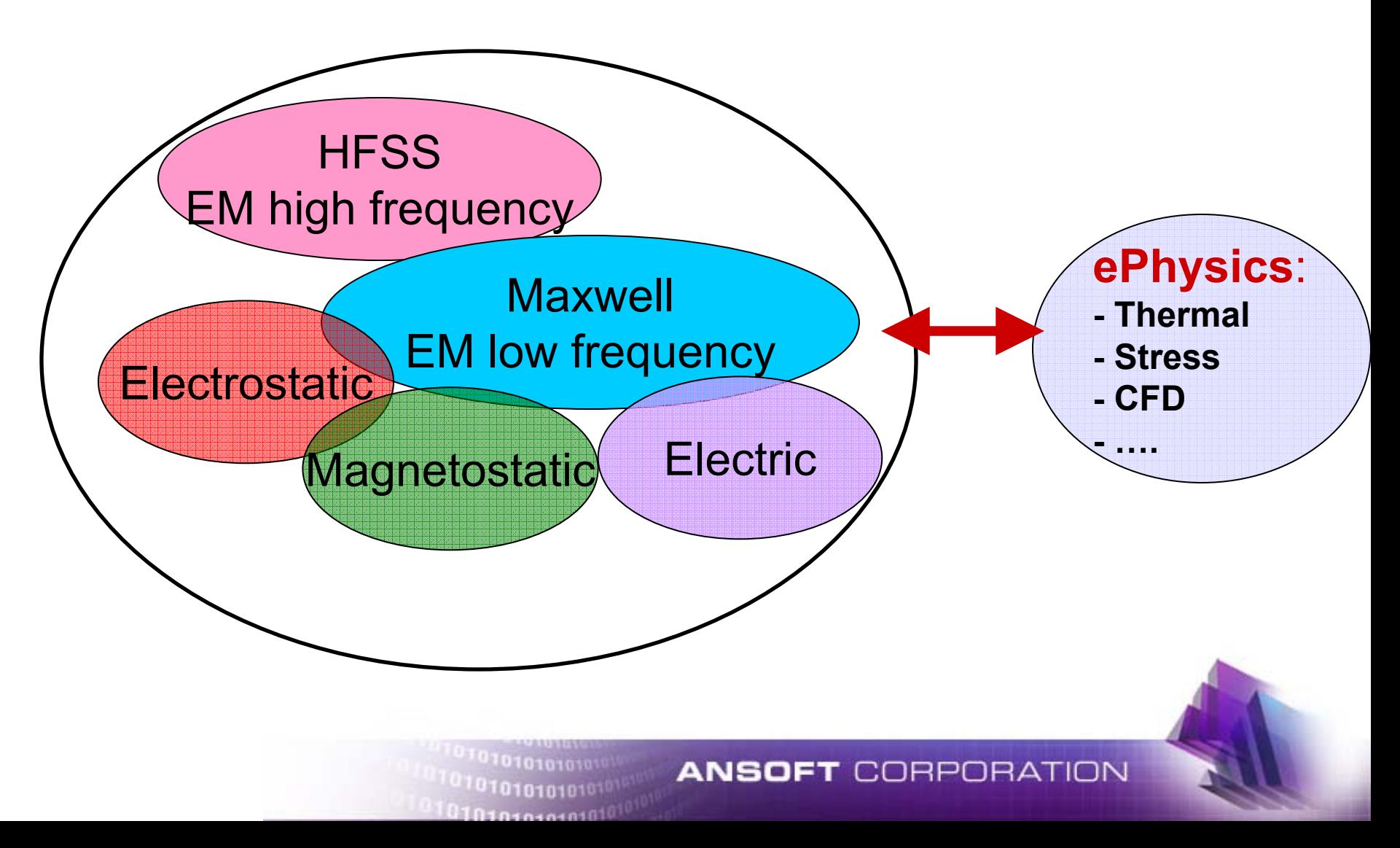

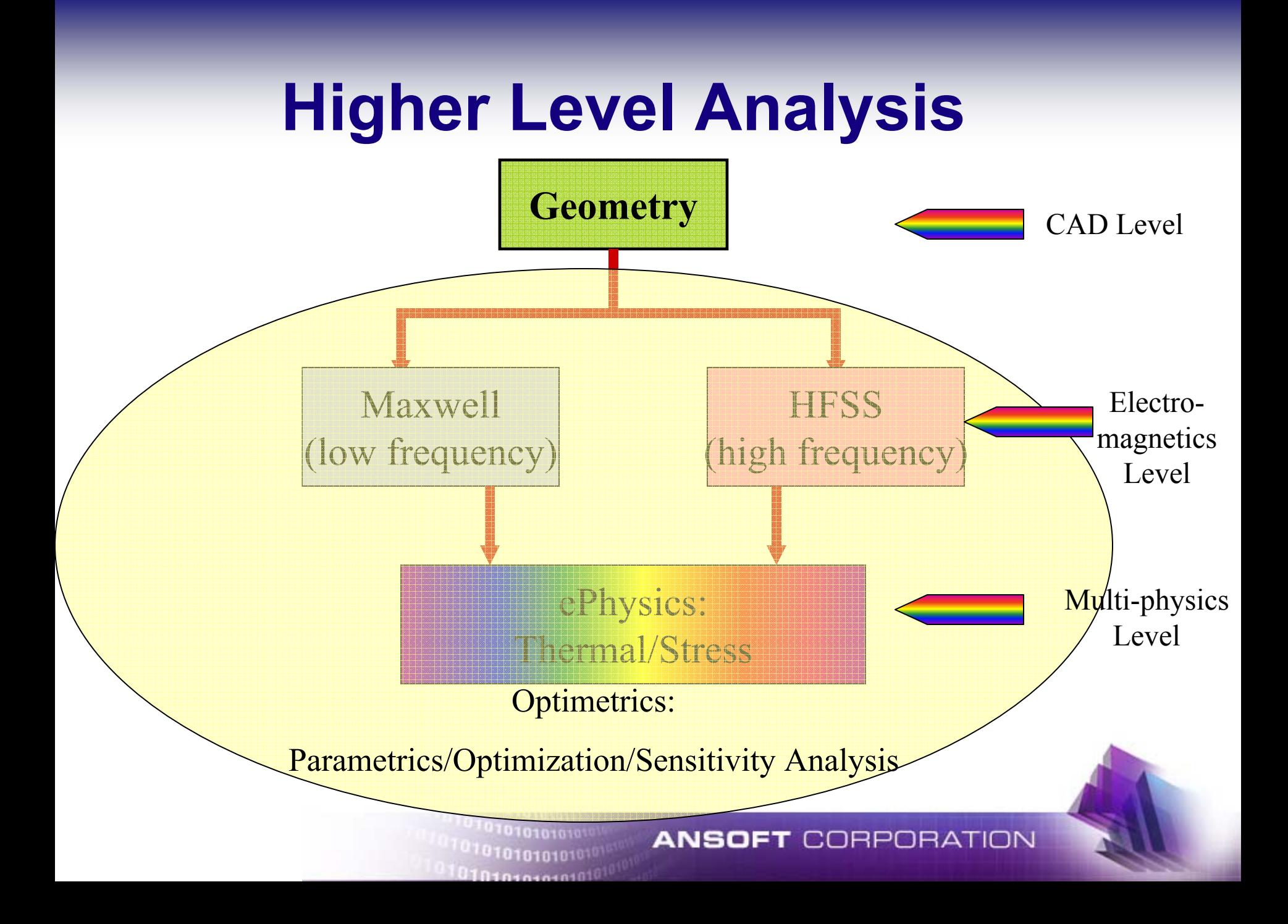

## **ePhysics TM Functional Links**

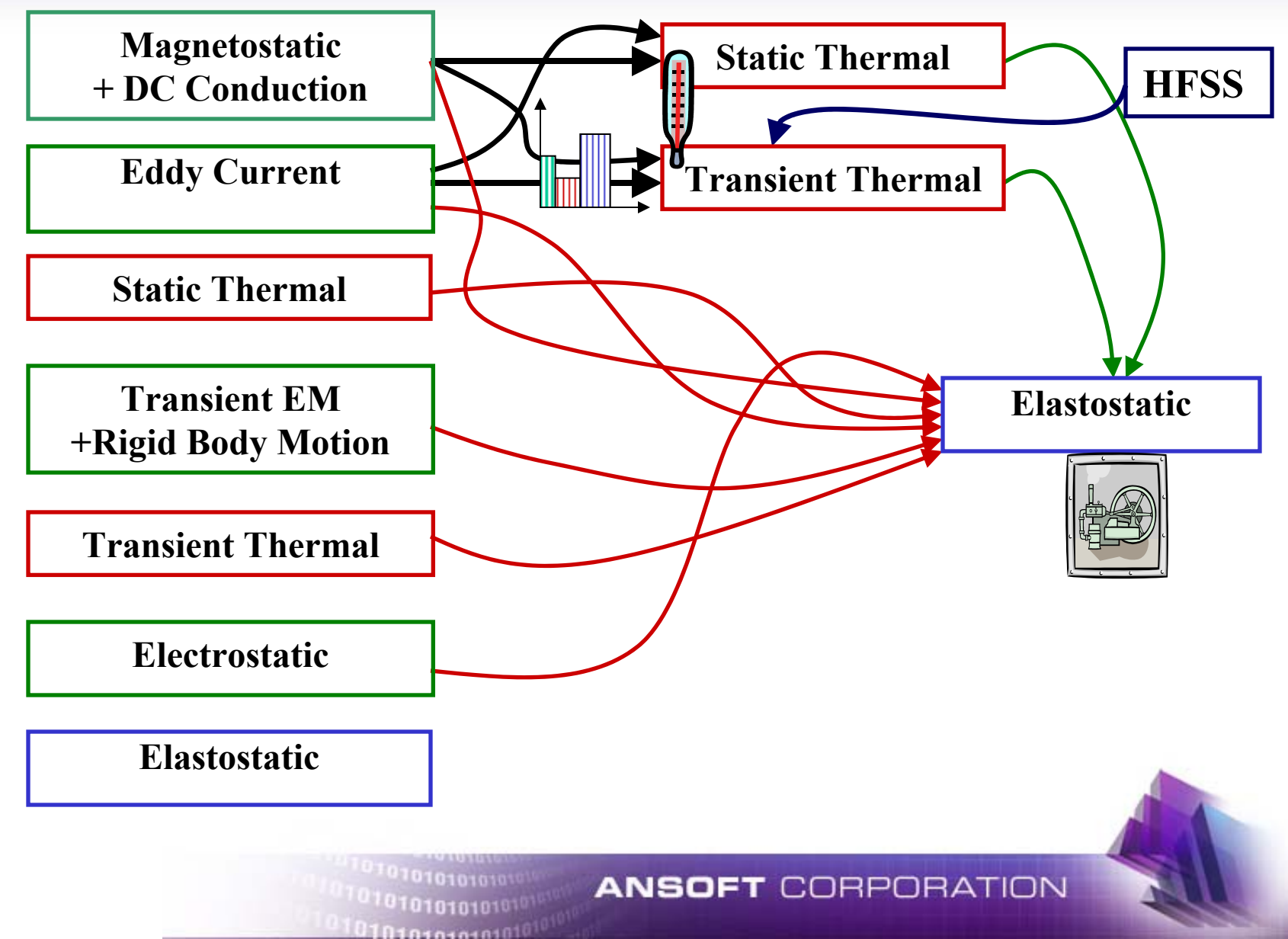

# **Thermal Transient Solution**

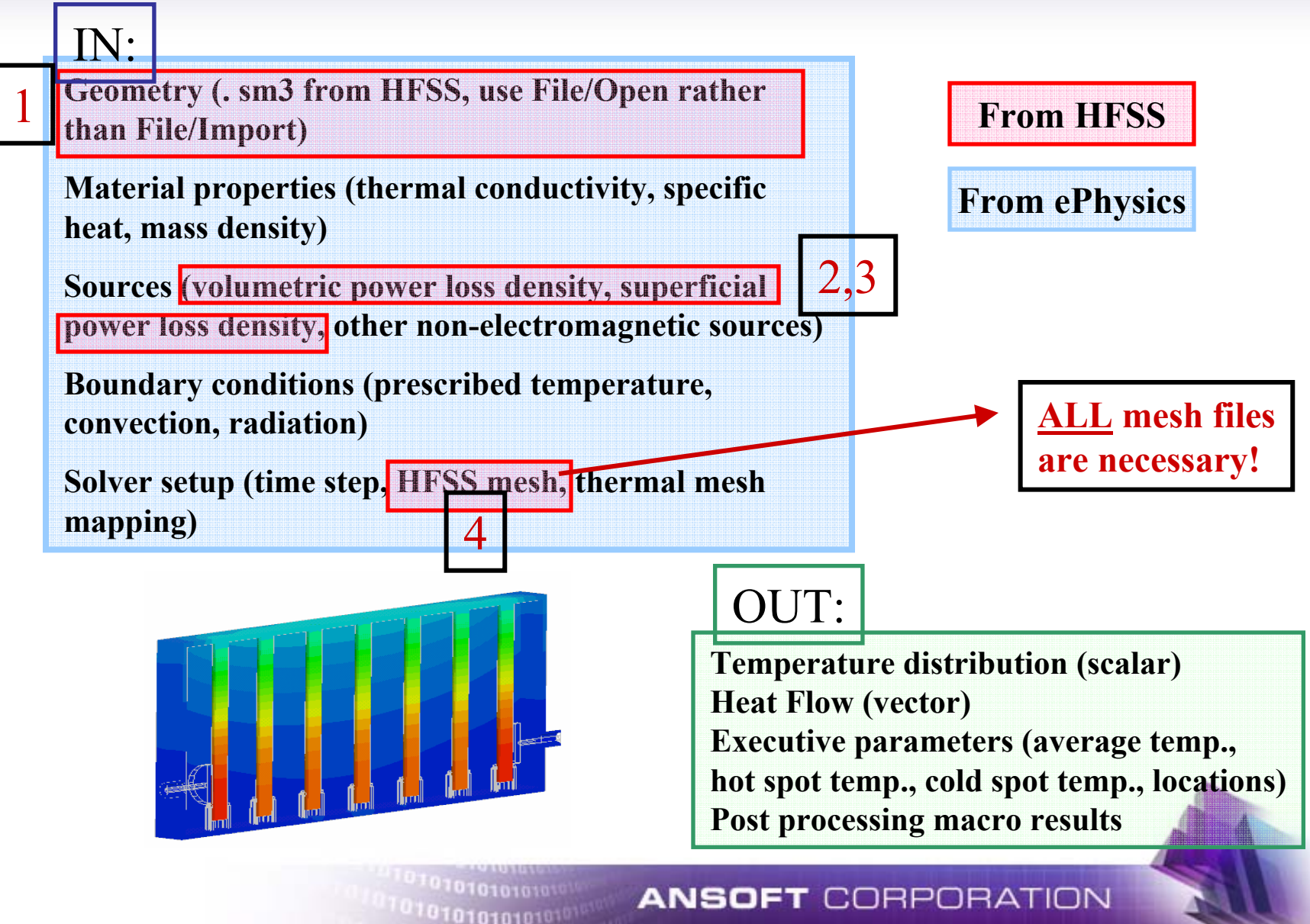

0101010101010<sup>10101</sup>

## **Static Stress Solution (coupled with thermal transient)**

**Geometry (already there, with origin in . sm3 from HFSS) Material properties (Young's modulus, Poisson's ratio, coefficient of thermal expansion) Sources (temperature distribution, other non-thermal sources) Boundary conditions (displacement) Solver setup (mesh, mapping)** IN:

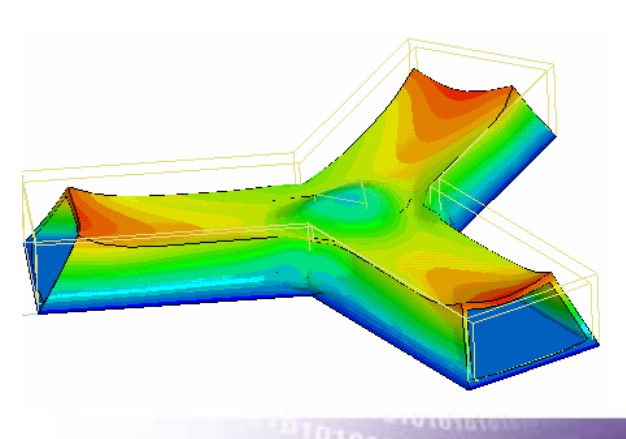

 $0101010101010$ 

### OUT: **(at user-selected time steps)**

**Displacement (vector) Traction (vector) Von Mises stress (vector) Executive parameters (max von Mises stress, max principal stress, etc.)**

#### **ANSOFT CORPORATION**

## **3D Thermal Transient**

$$
\vec{q} \cdot \hat{n} = q_c(\theta) = h(\theta)(\theta - \theta_r)
$$
\n
$$
\vec{q} = -k\nabla \theta
$$
\n*initial condition*\n
$$
\theta(0, \vec{x}) = \theta_0(\vec{x})
$$
\n
$$
\vec{Q}_v = \vec{E} \cdot \vec{J}
$$
\n
$$
\vec{Q}_v = \vec{E} \cdot \vec{J}
$$
\n
$$
\theta(0, \vec{x}) = \theta_0(\vec{x})
$$

0101010101010  $010101010101010$ 

#### **ANSOFT CORPORATION**

## **Solution Process HFSS - Thermal**

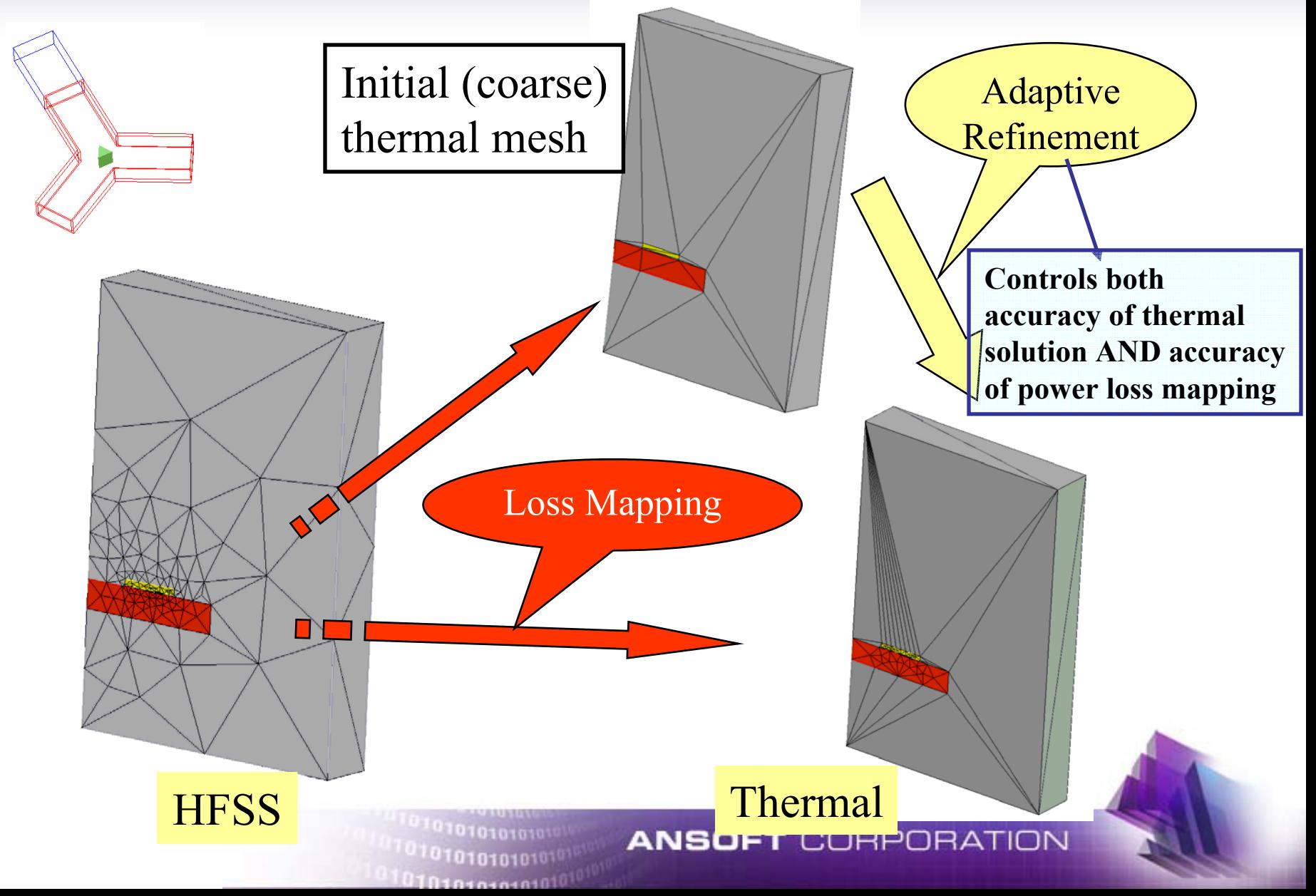

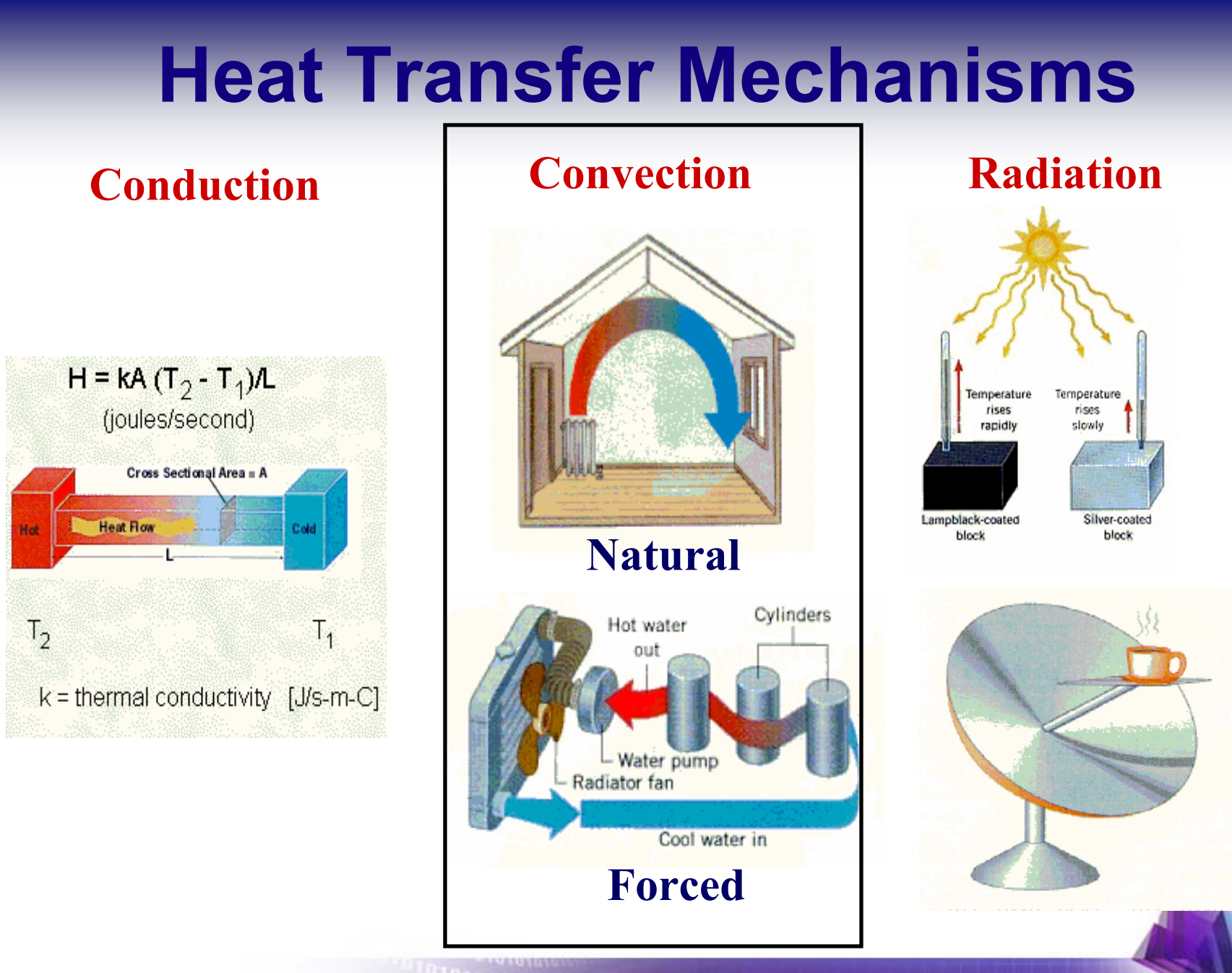

#### **ANSOFT CORPORATION**

1101010101<sup>010</sup>  $10101010101010$ 

## **Convection Mechanism on a Vertical Wall**

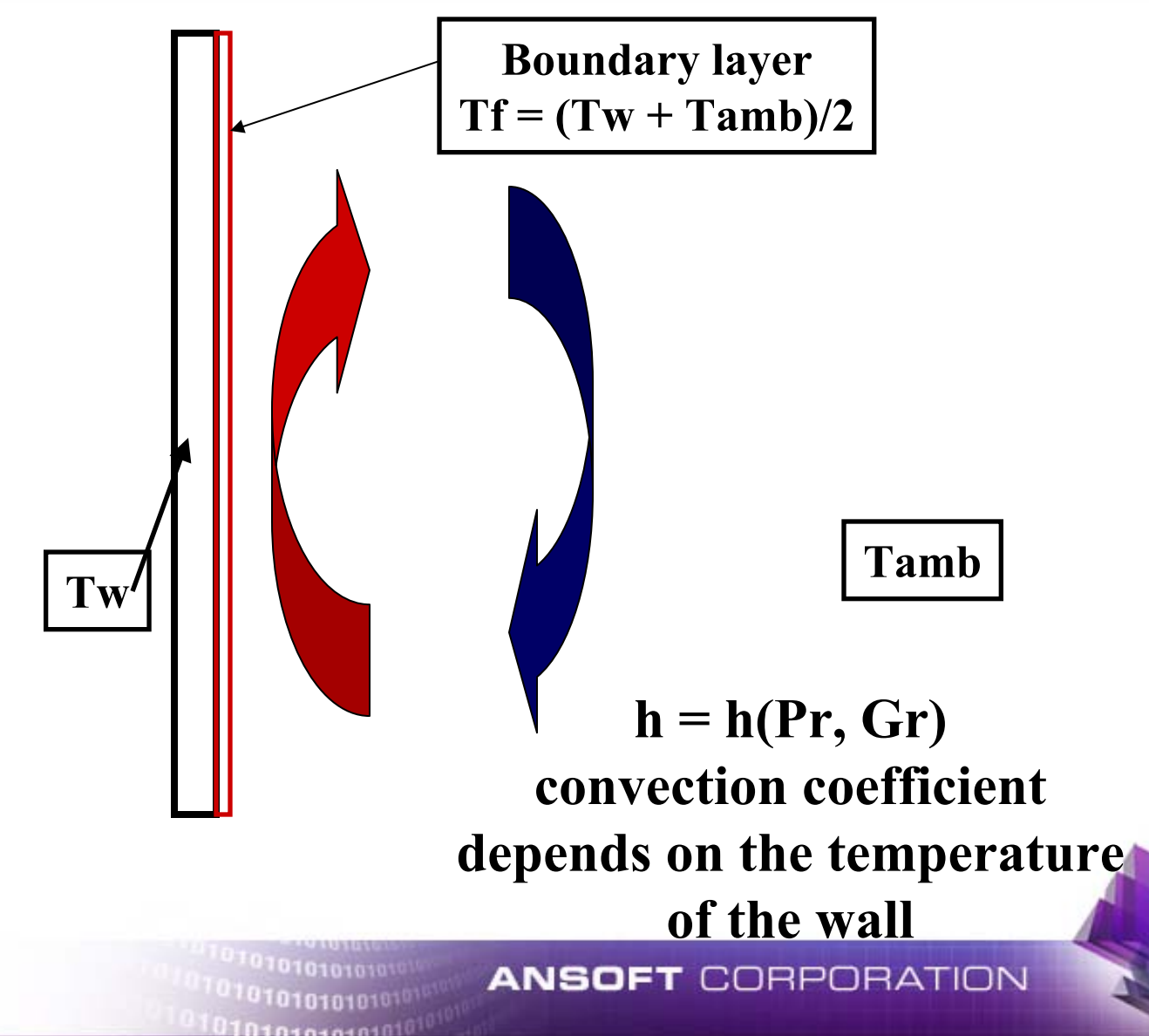

## **Frequently Used Thermal Sources**

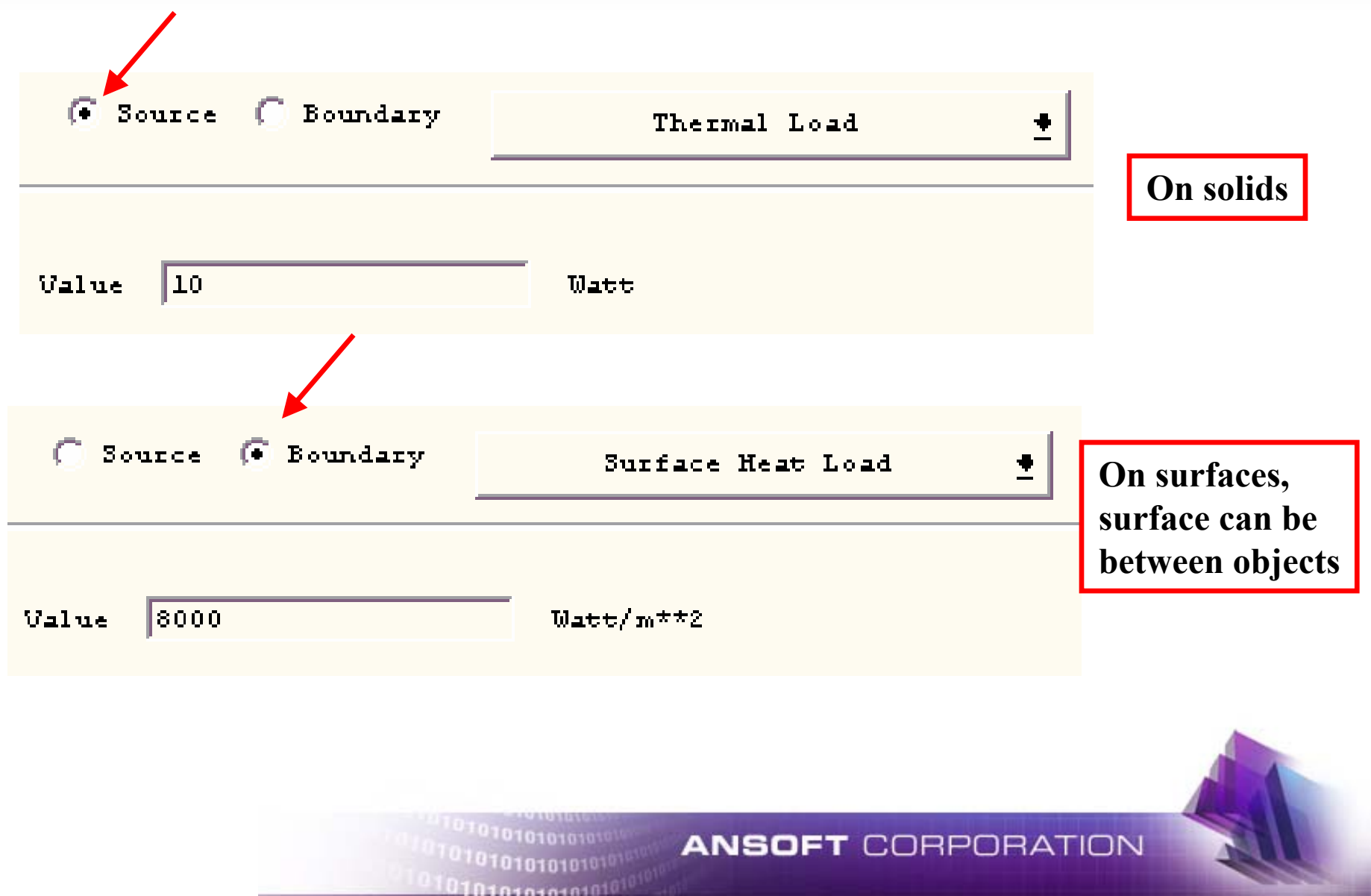

## **Frequently Used Thermal Boundary Conditions**

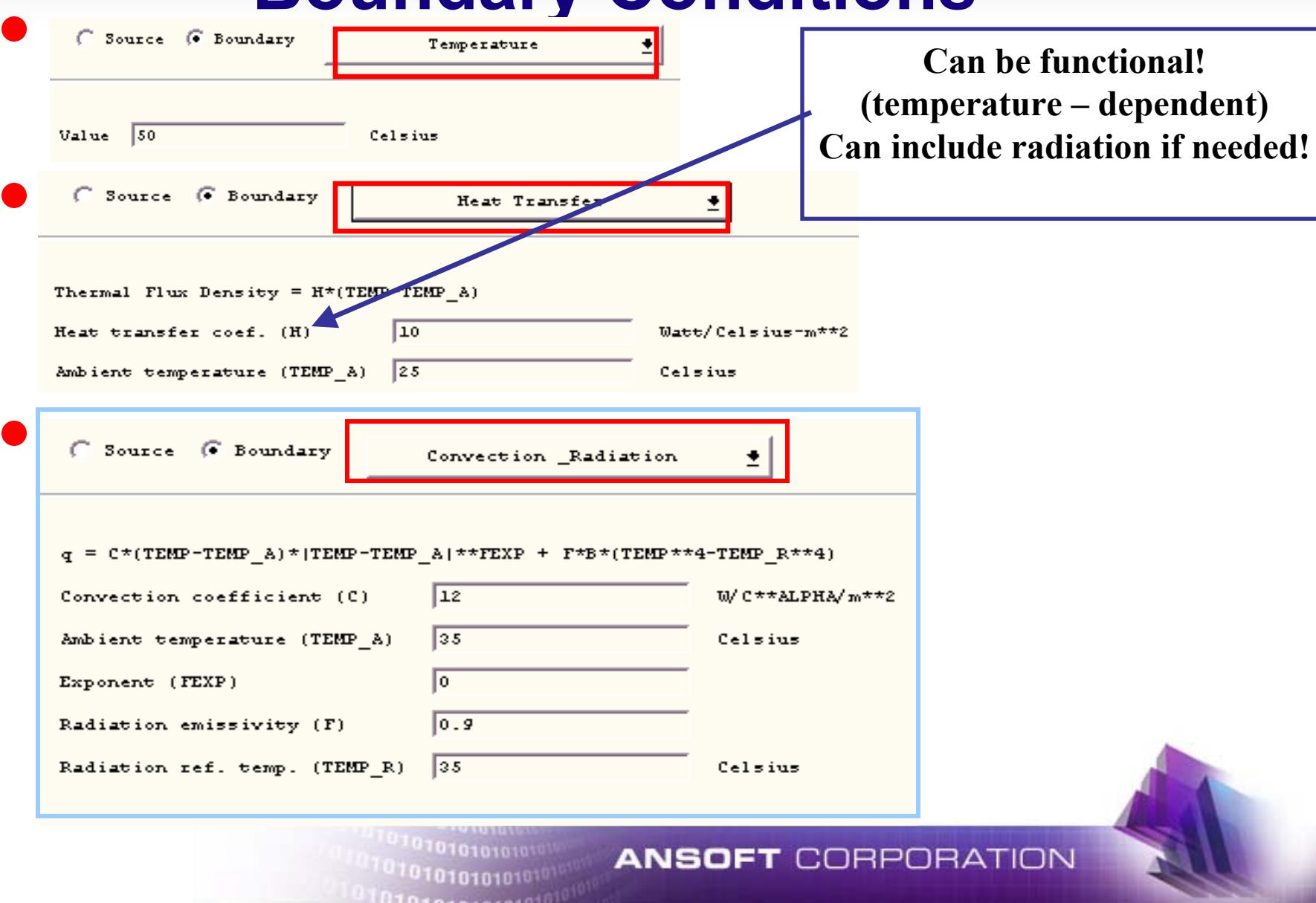

## **Ferrite Circulator Application -geometry-**

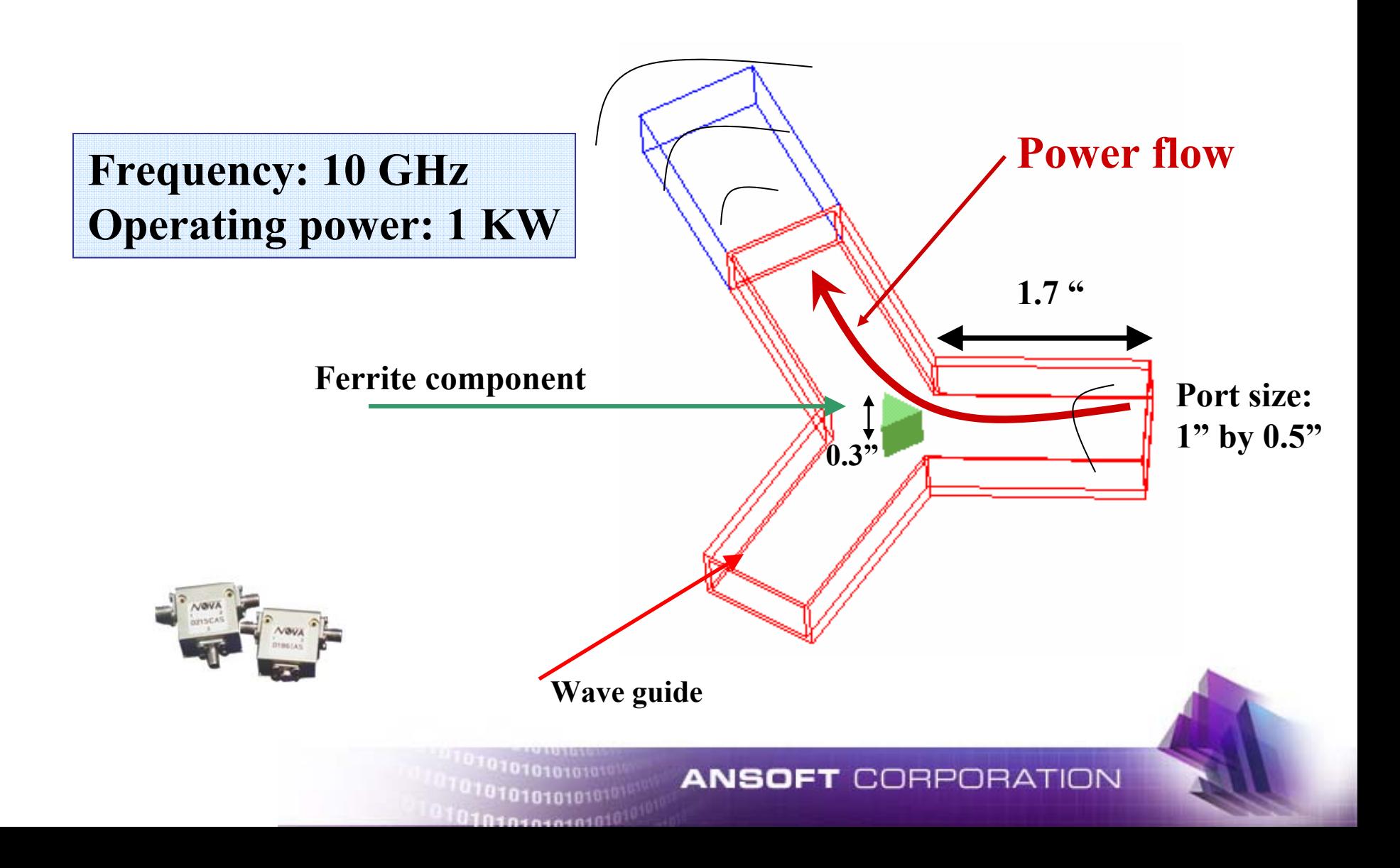

### **Ferrite Circulator Application -materials-**

### **Ferrite**

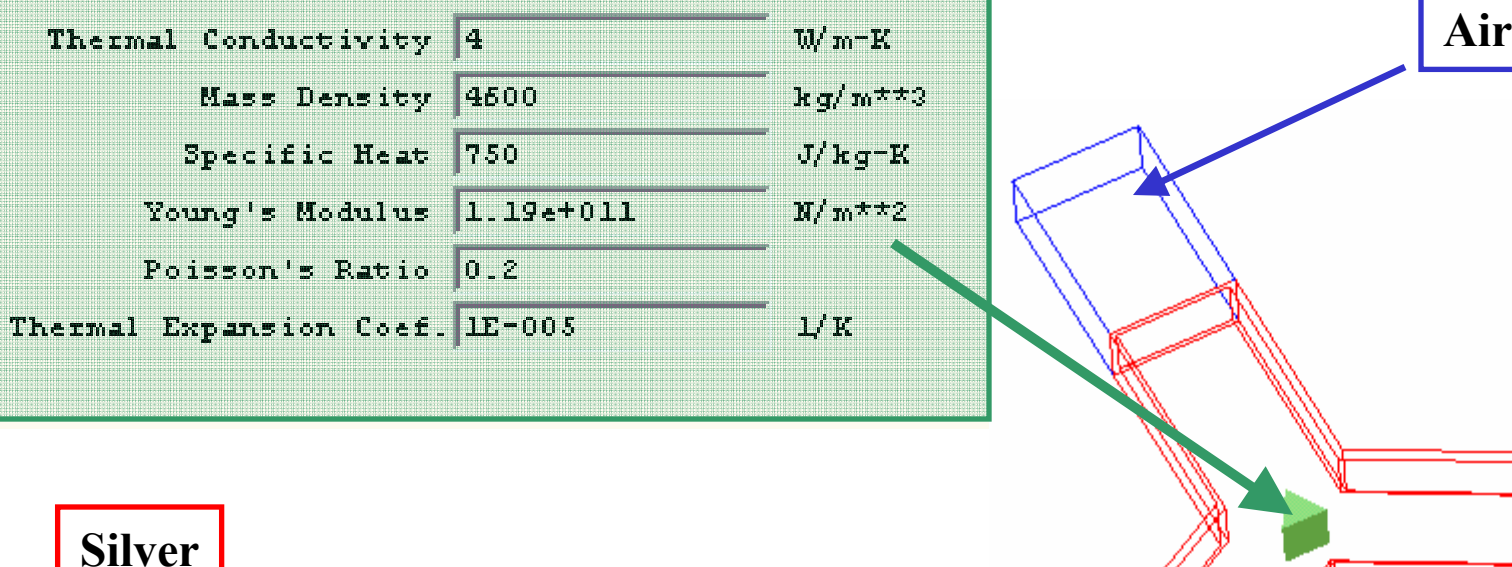

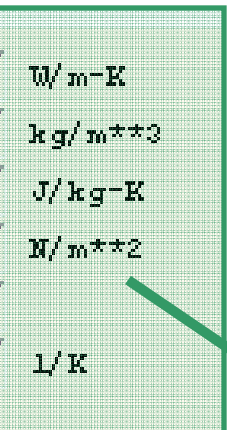

101010101  $0$ 1010101010 $10$ 

#### **Silver**

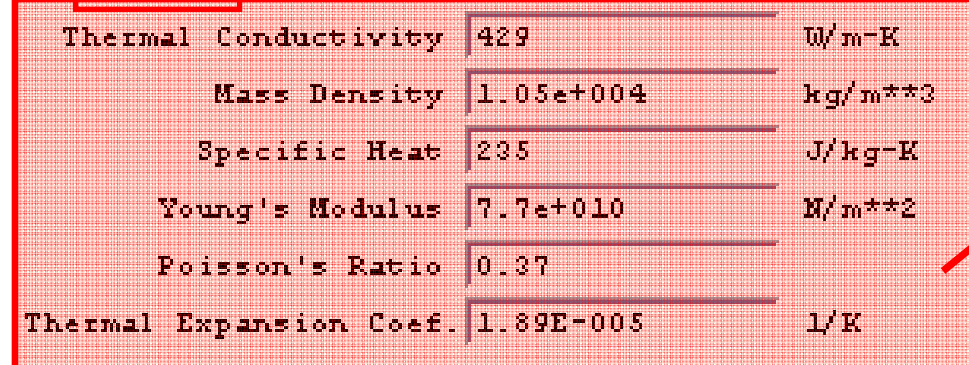

**Note: specify zero thermal conductivity to exclude object from thermal simulation; zero Young's modulus to exclude it from stress simulation.**

#### **ANSOFT CORPORATION**

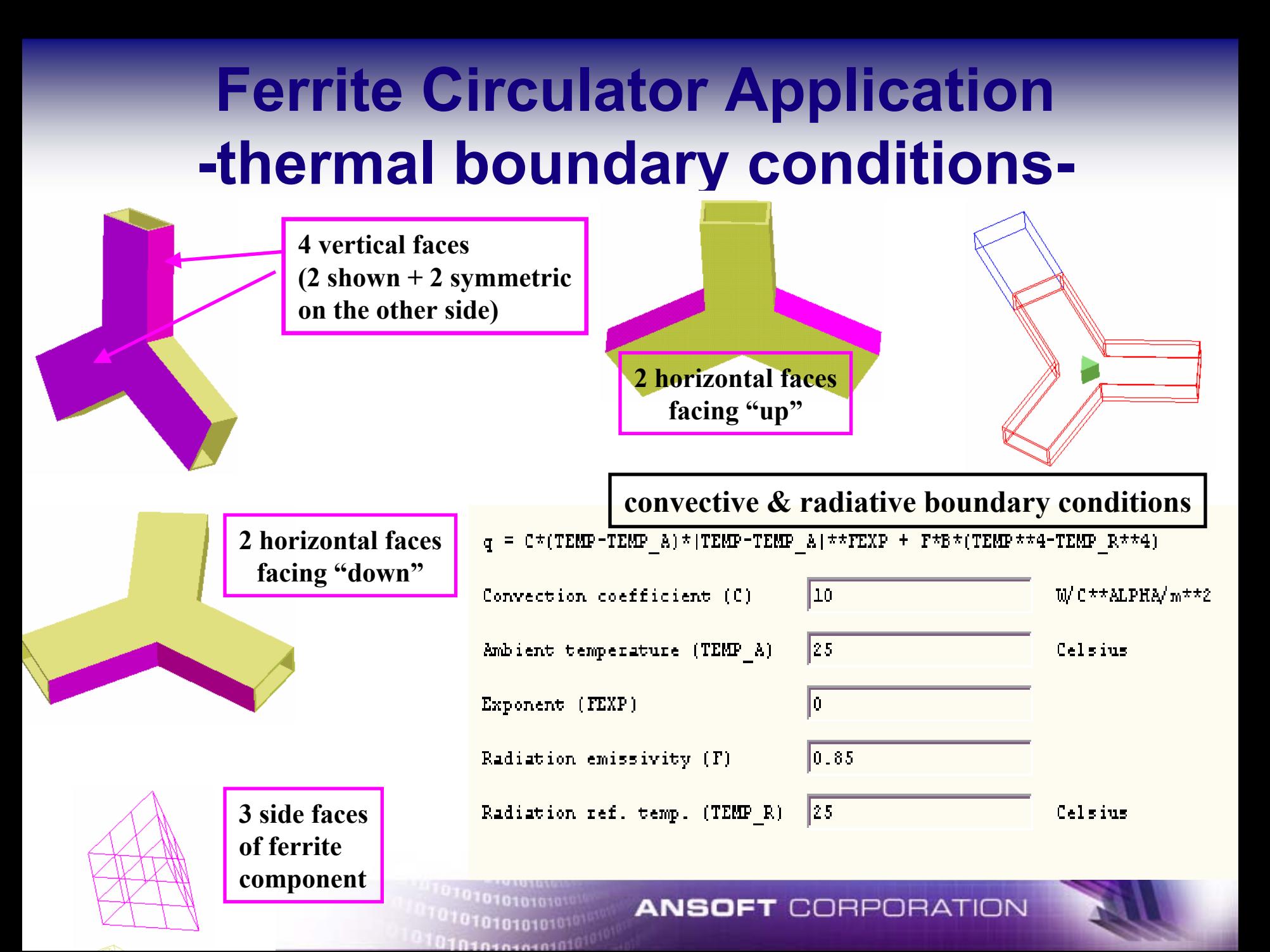

## **Ferrite Circulator Application -stress boundary condition-**

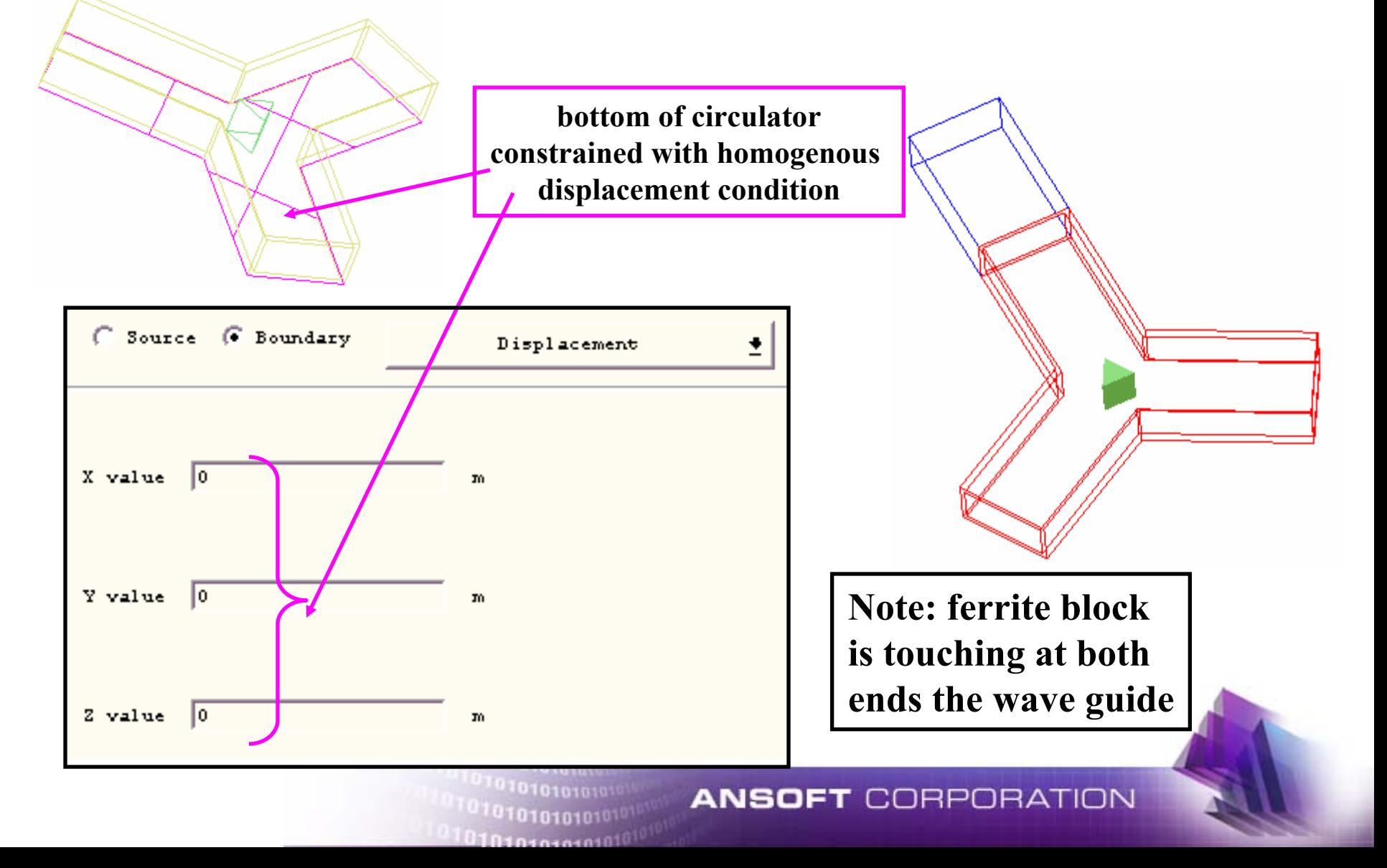

### **Ferrite Circulator Application -HFSS sources-**

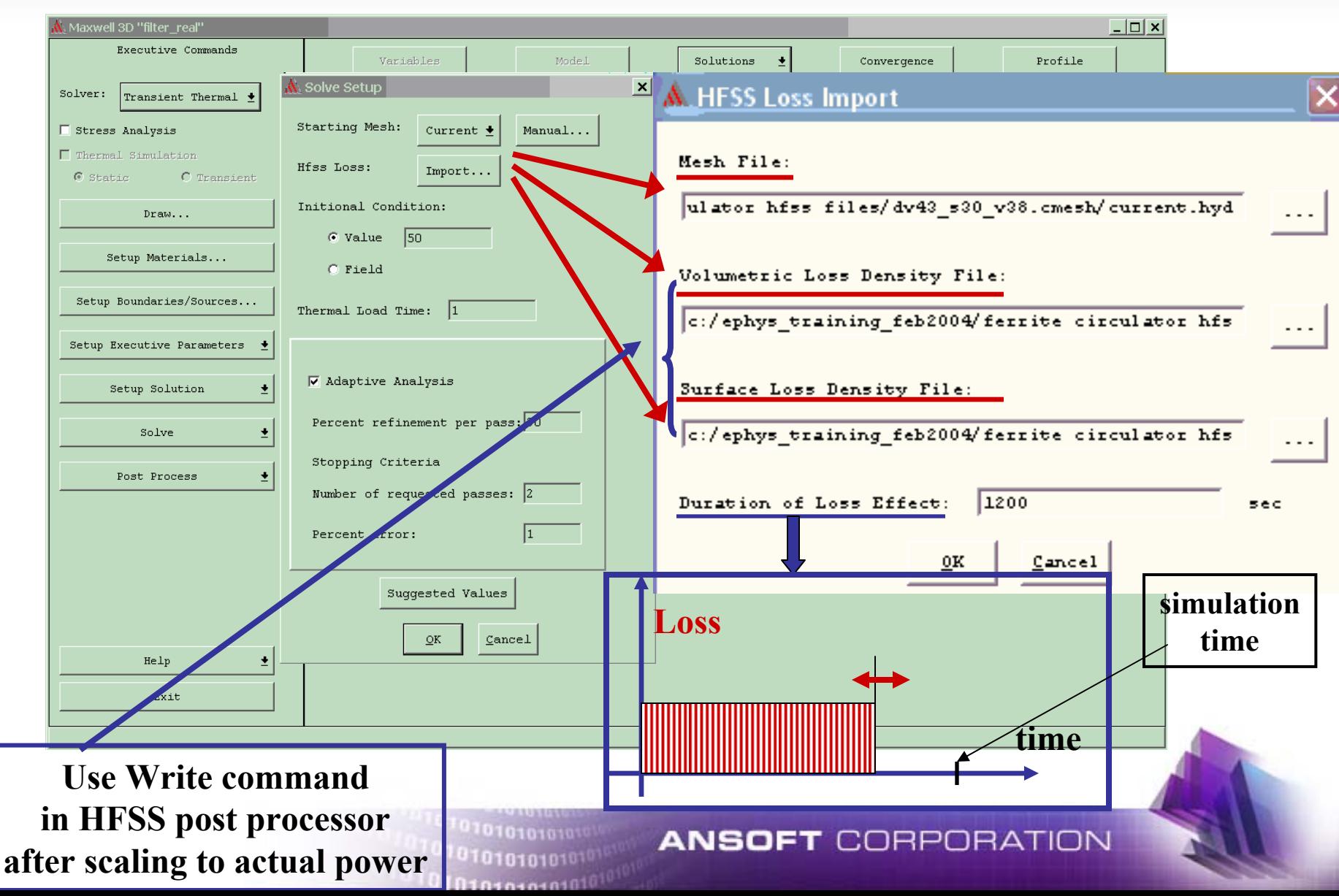

## **(Creating time dependent thermal loads)**

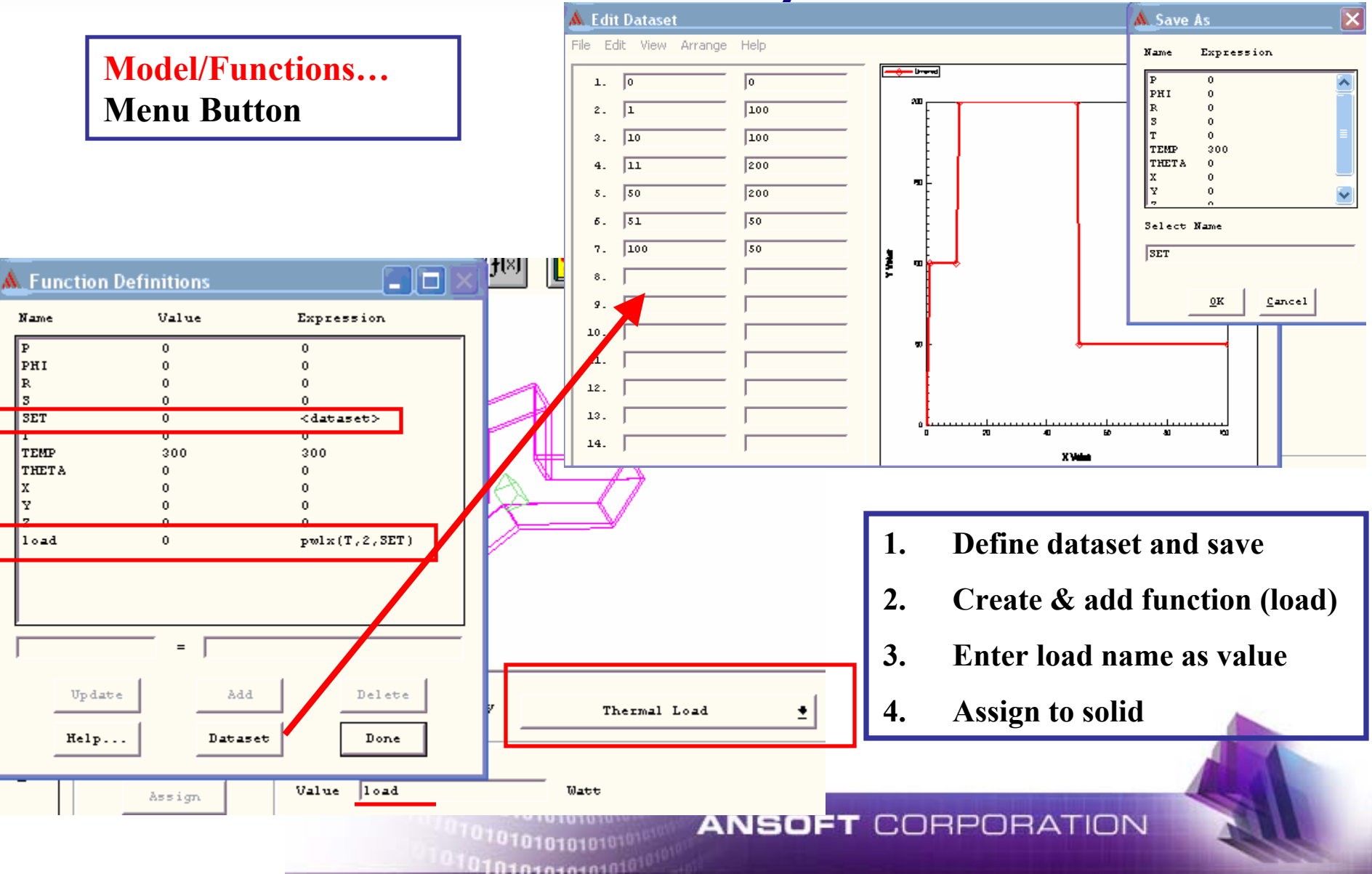

# **Thermal Static Solution Setup**

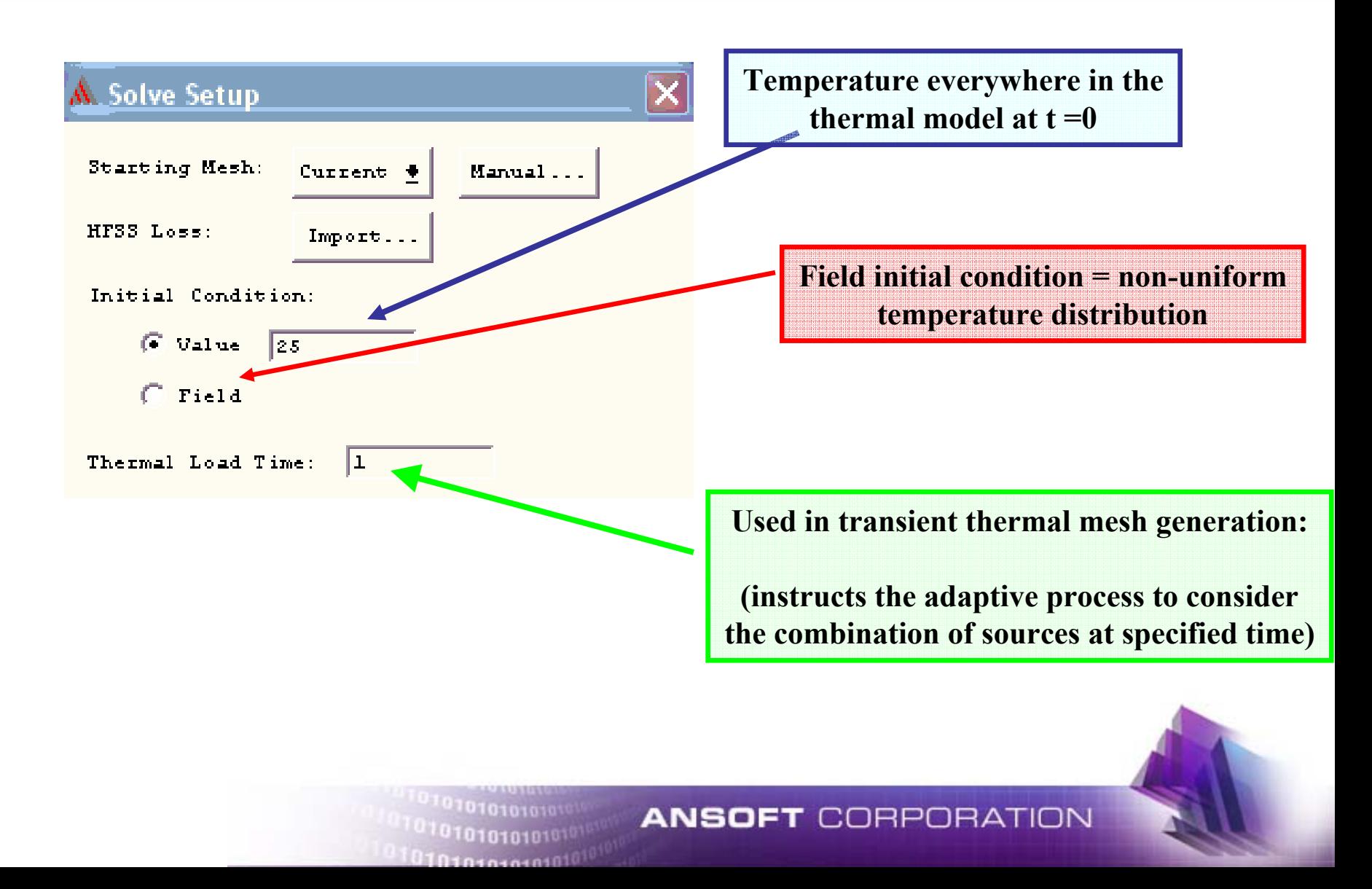

### **Thermal Transient & Stress Solution Setup**

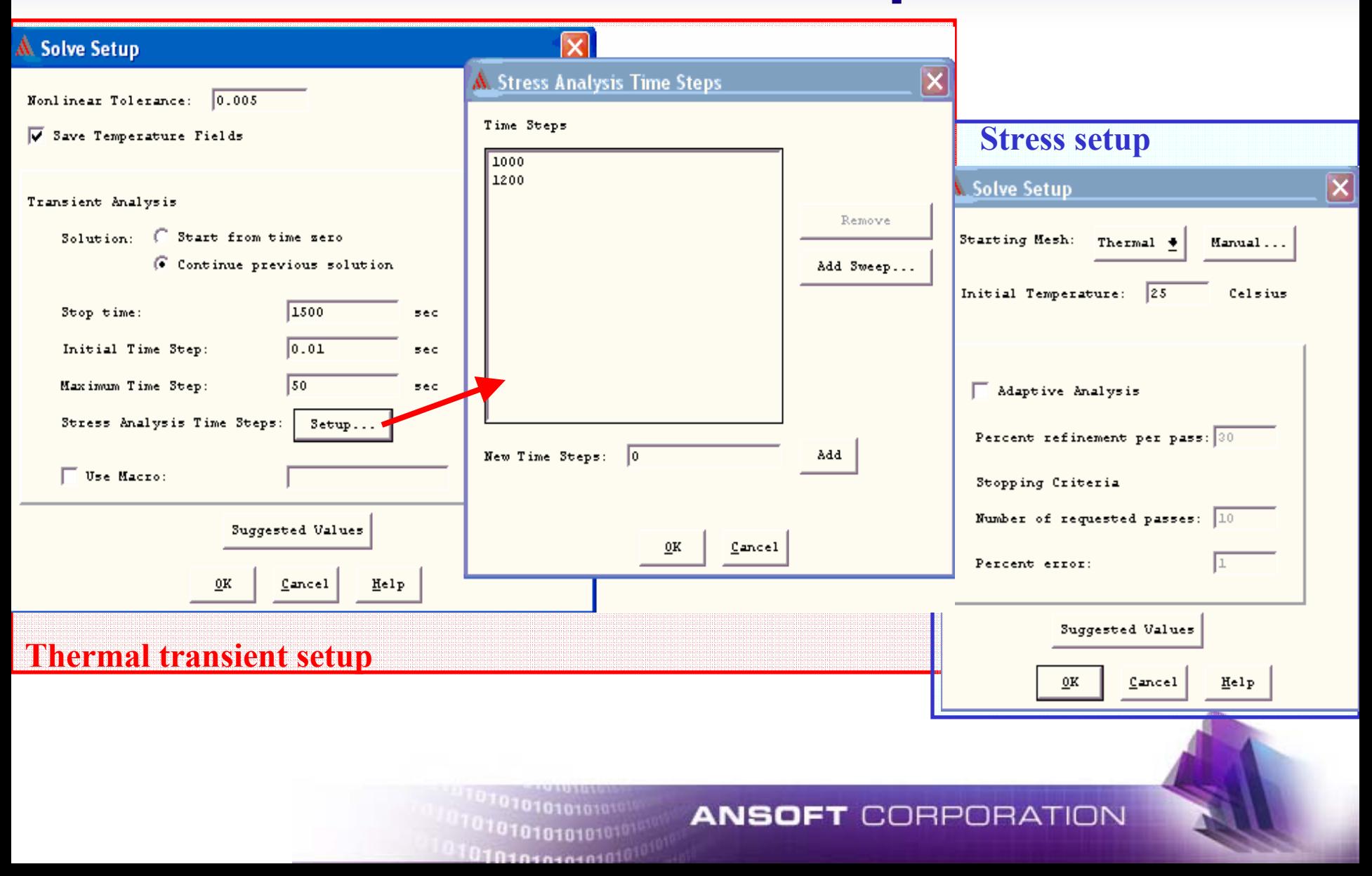

## **Ferrite Circulator Application -thermal results, field-**

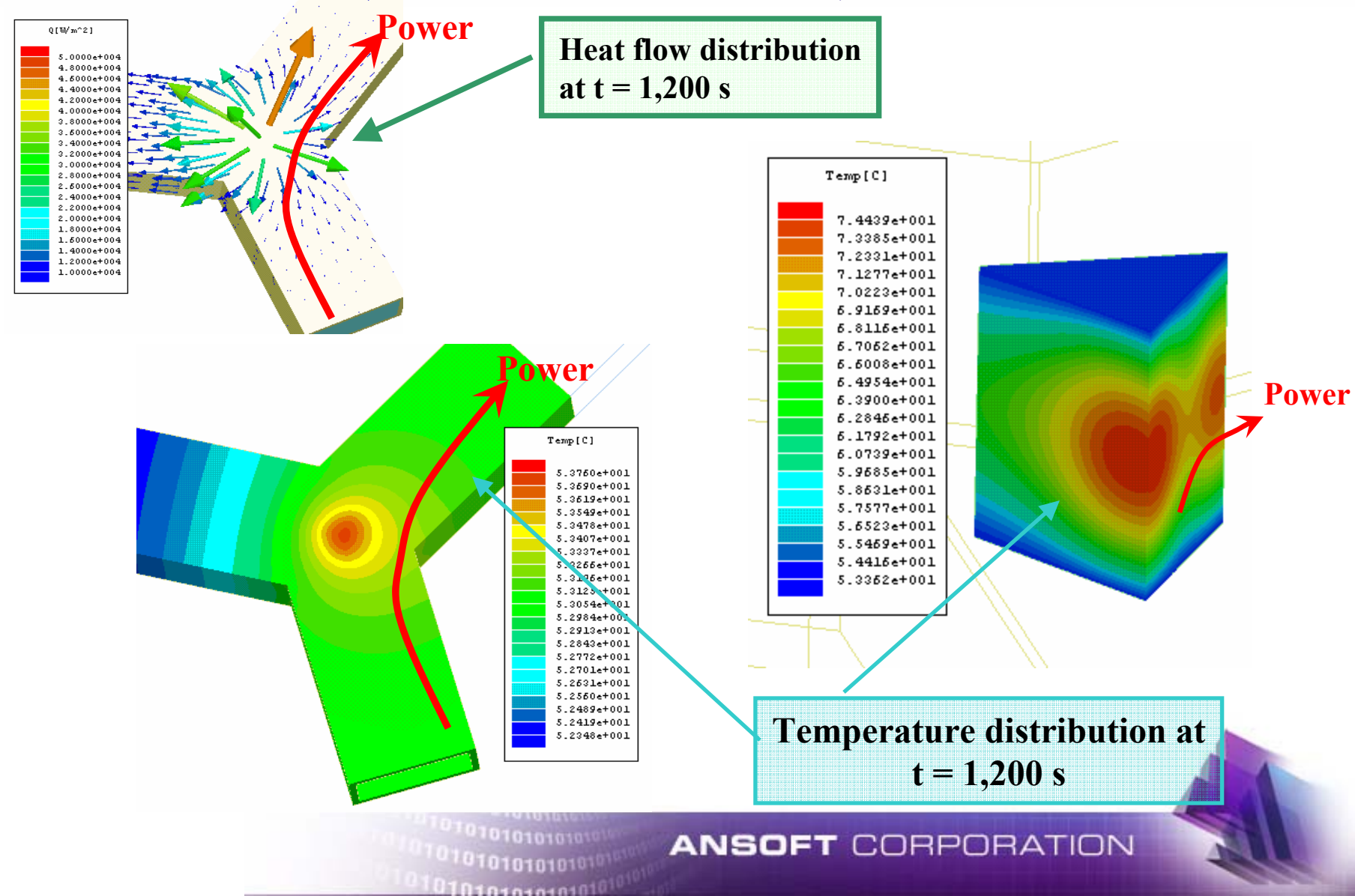

## **Ferrite Circulator Application -thermal results, exec param-**

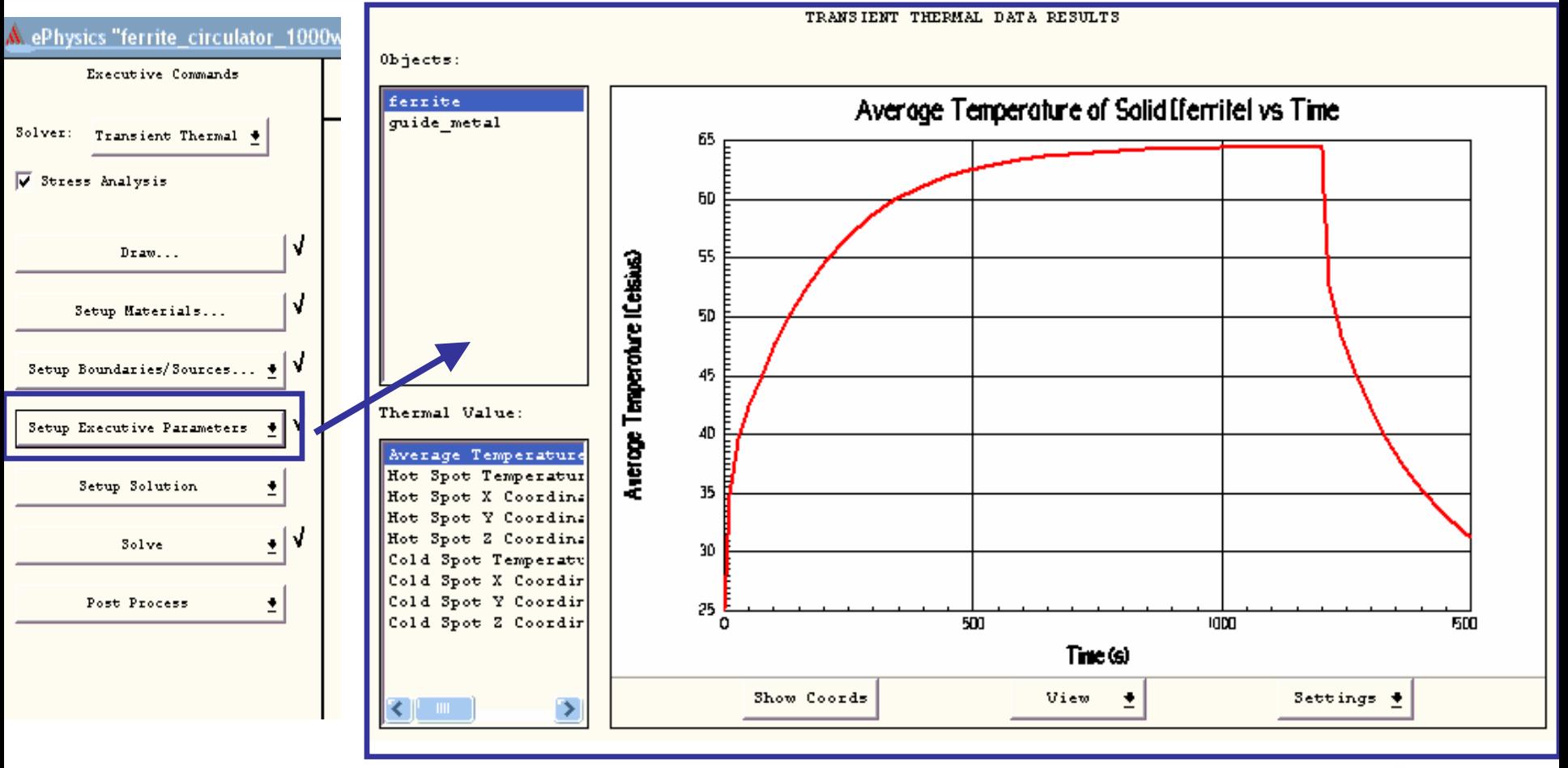

10101010101010  $010101010101010101$ 

#### **ANSOFT CORPORATION**

## **Ferrite Circulator Application -stress results-**

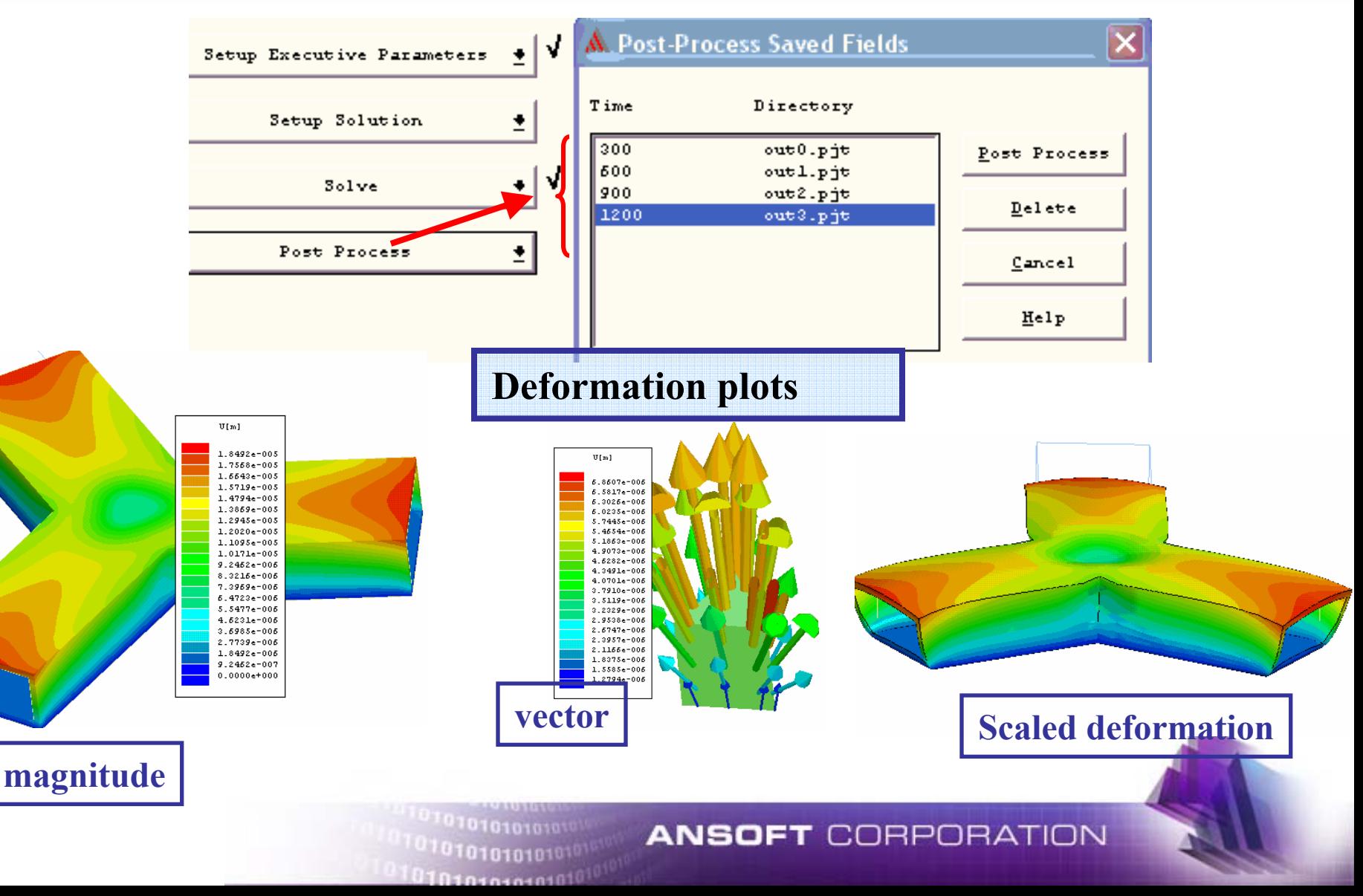

## **Ferrite Circulator Application -stress results-**

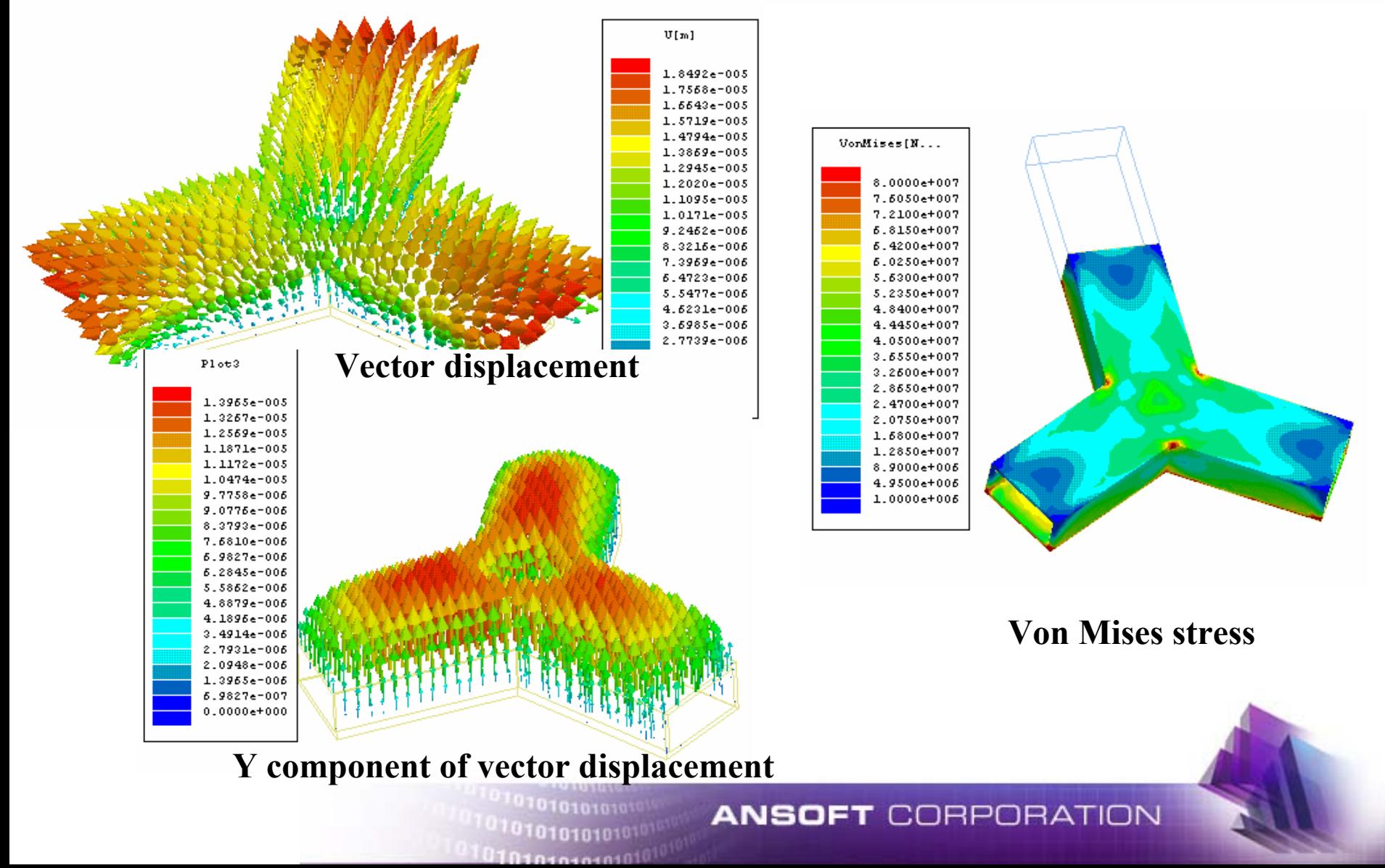

## **Ferrite Circulator Application -what ifs!?… and whys?-**

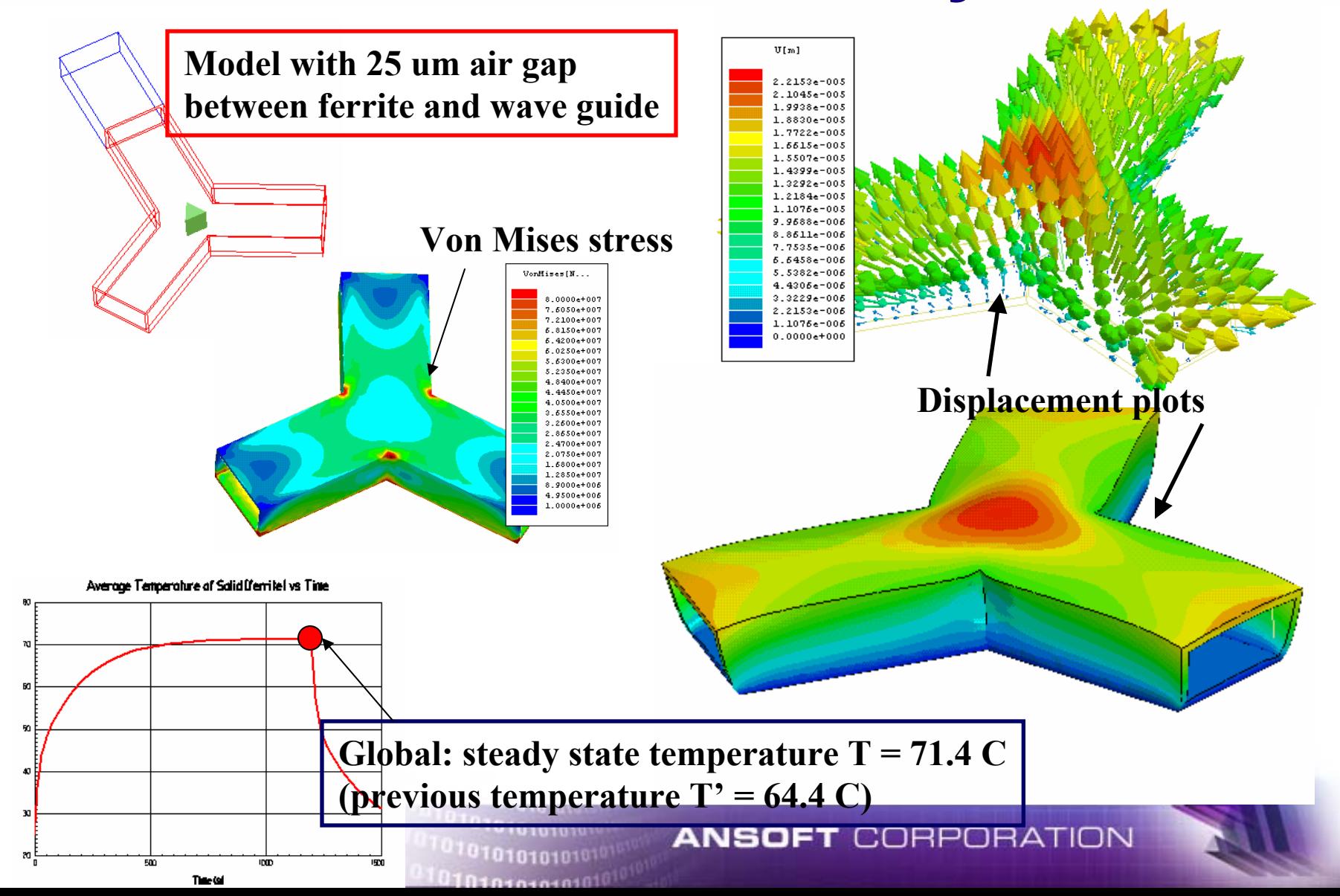

## **Ferrite Circulator Application -what ifs!?… and whys?-**

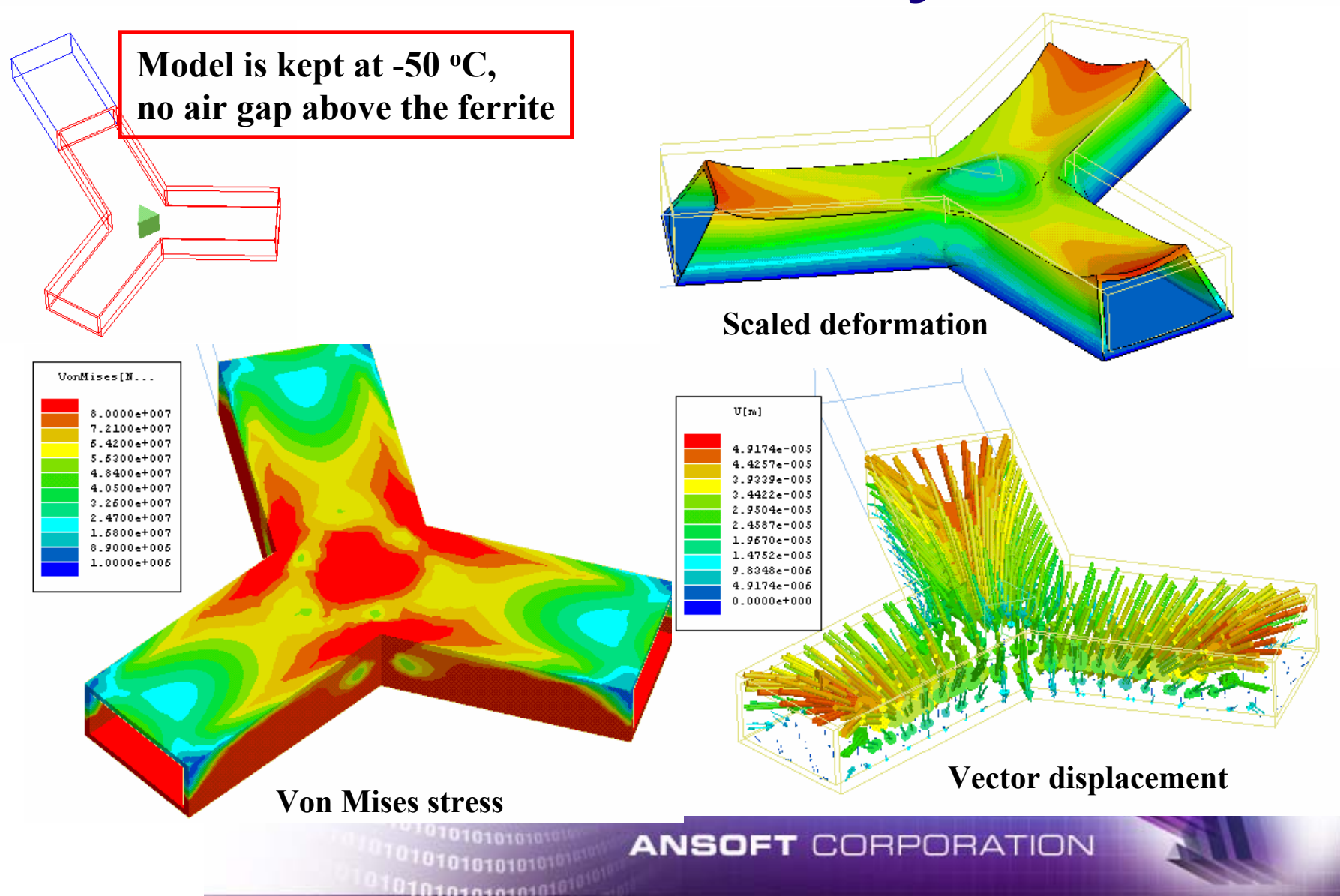

## **Chebyshev Filter Application -model data-**

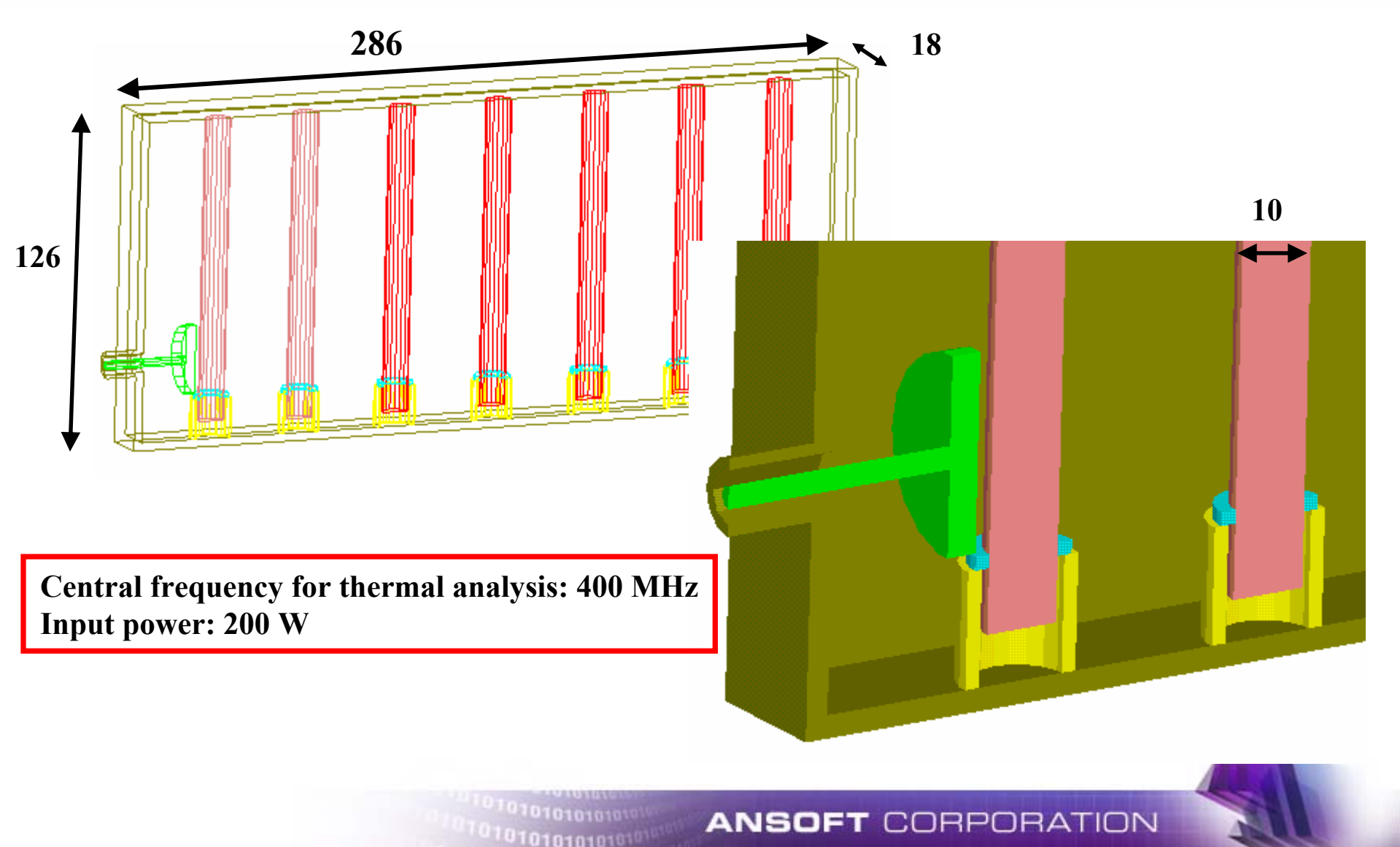

## **Chebyshev Filter Application -materials-**

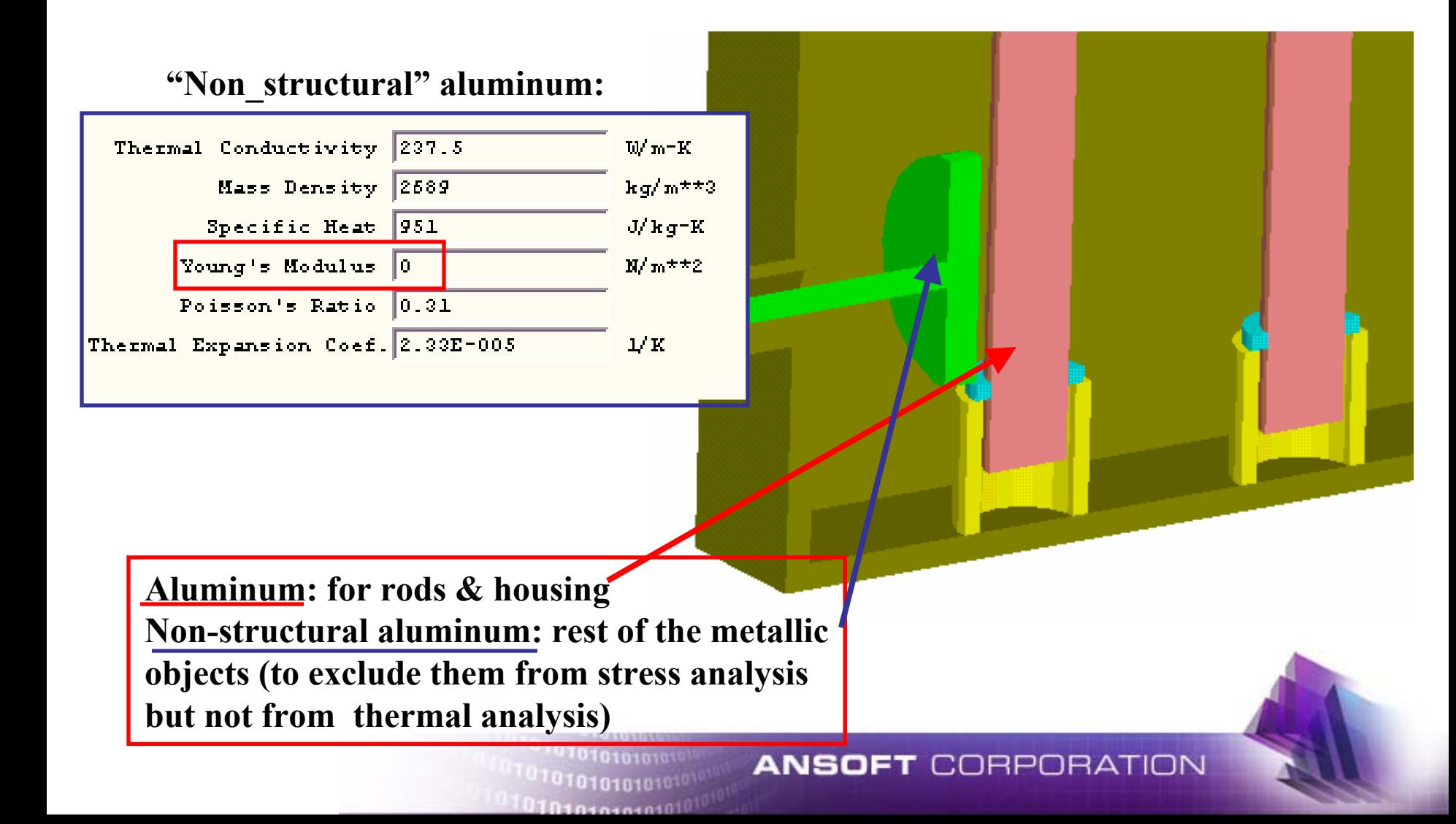

## **Chebyshev Filter Application -boundary conditions-**

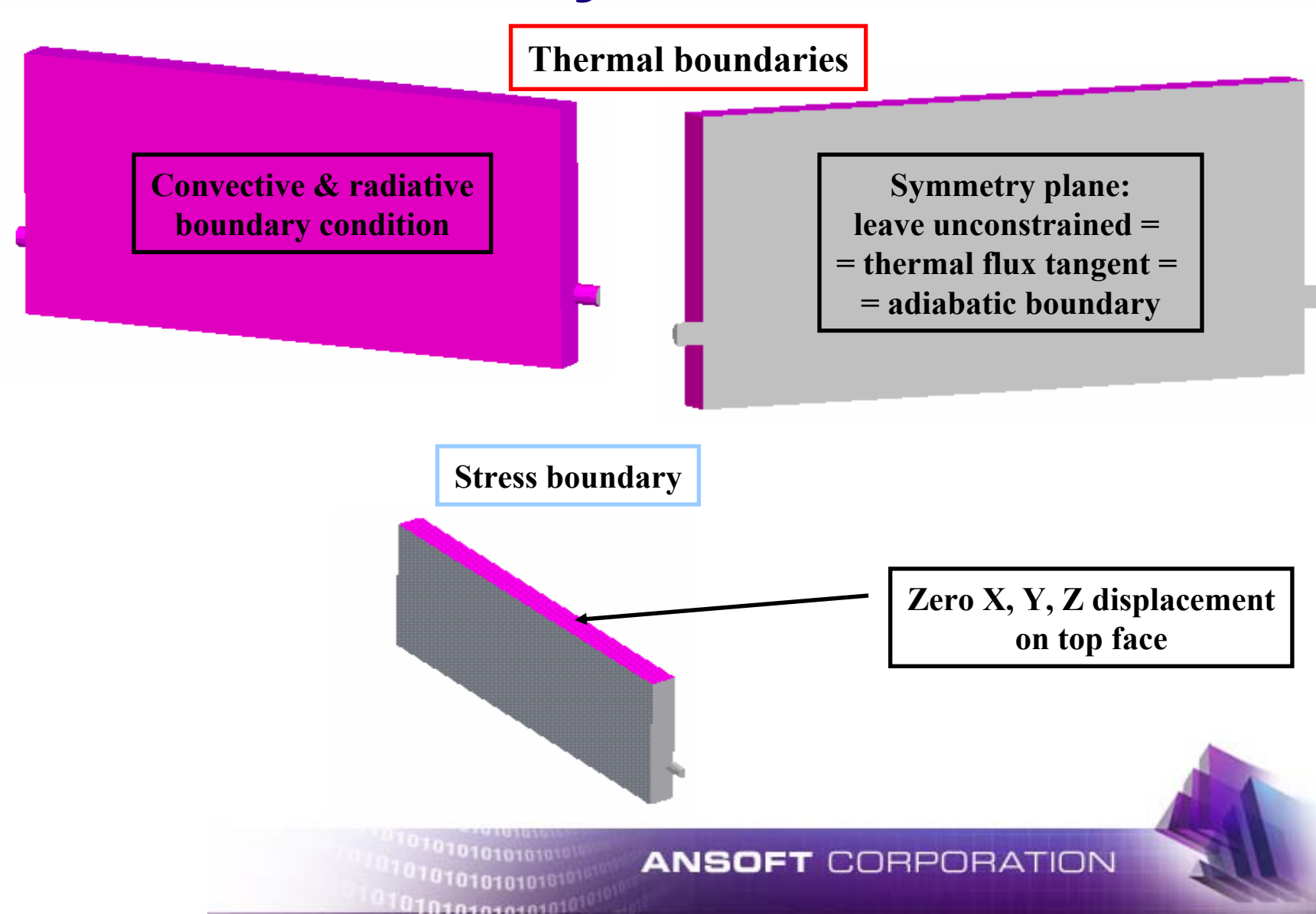

### **Chebyshev Filter Application -results-**

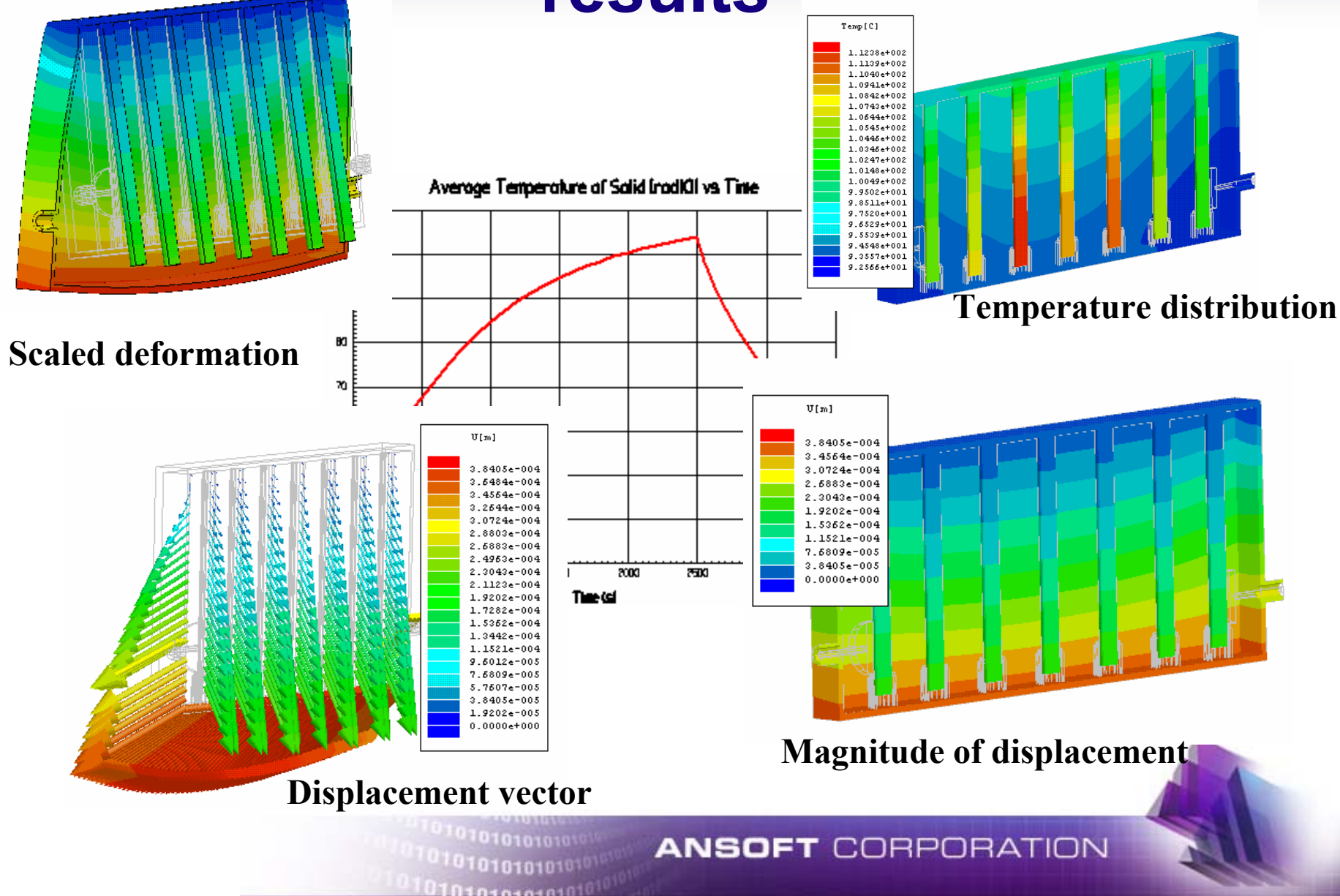

# **High Power HF Components**

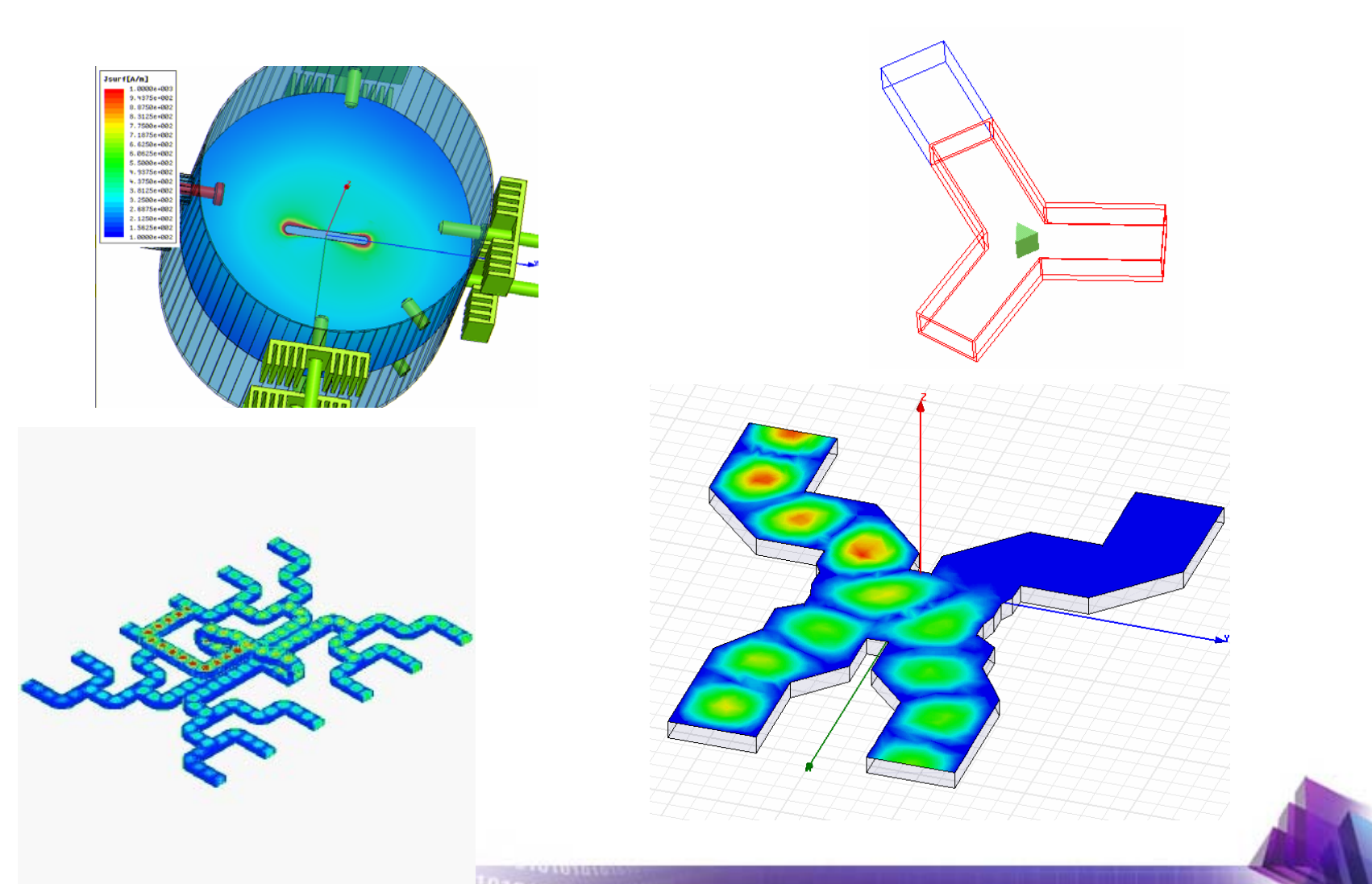

#### **ANSOFT CORPORATION**

0101010101010  $0101010101010$ 

## **High Power Handling HF (760 MHz) filters**

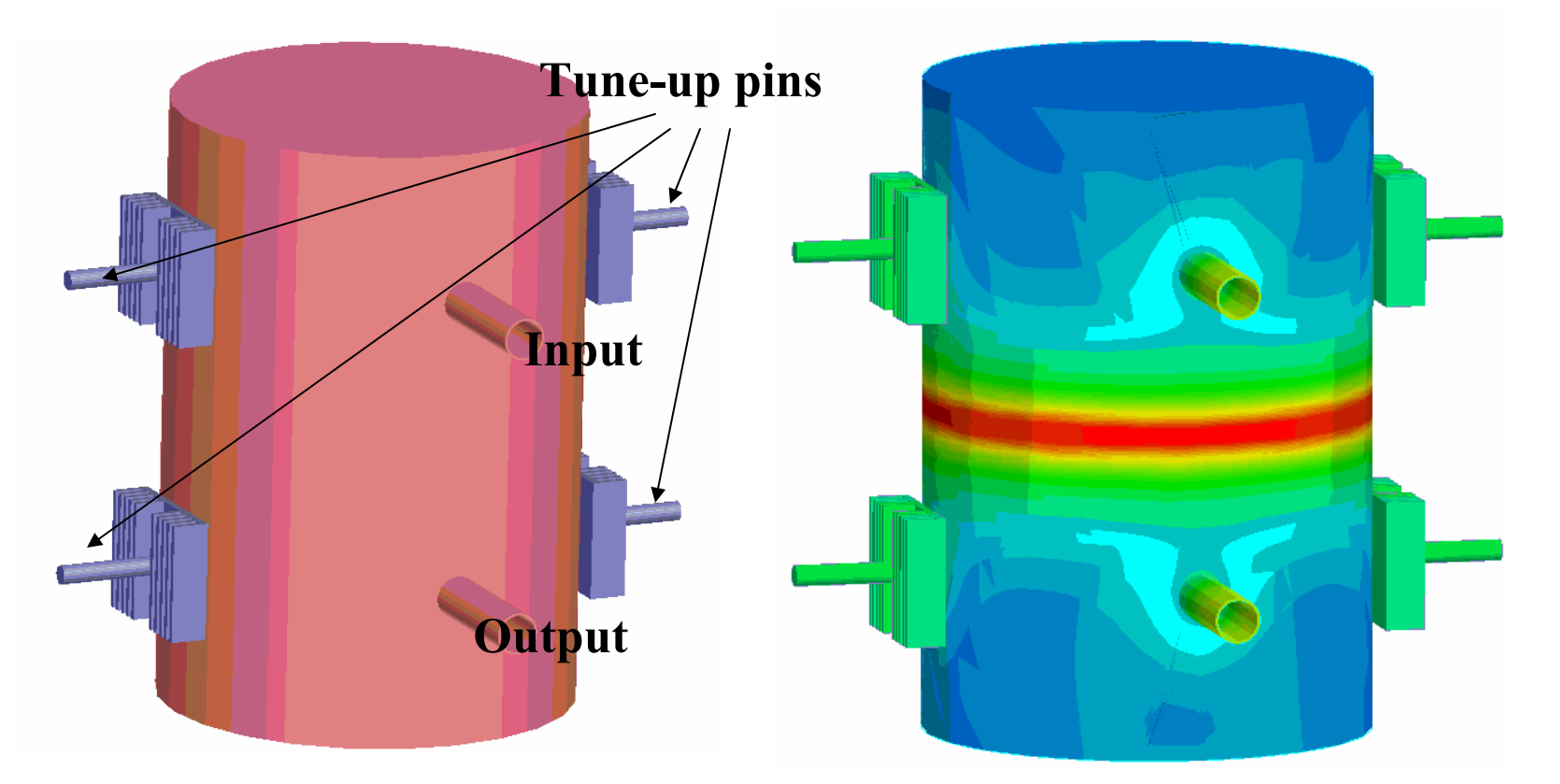

101010101<sup>010</sup> 

### **Outer body temperature distribution**

**ANSOFT CORPORATION** 

## **760 MHz Filter, High Power Input (KW range)**

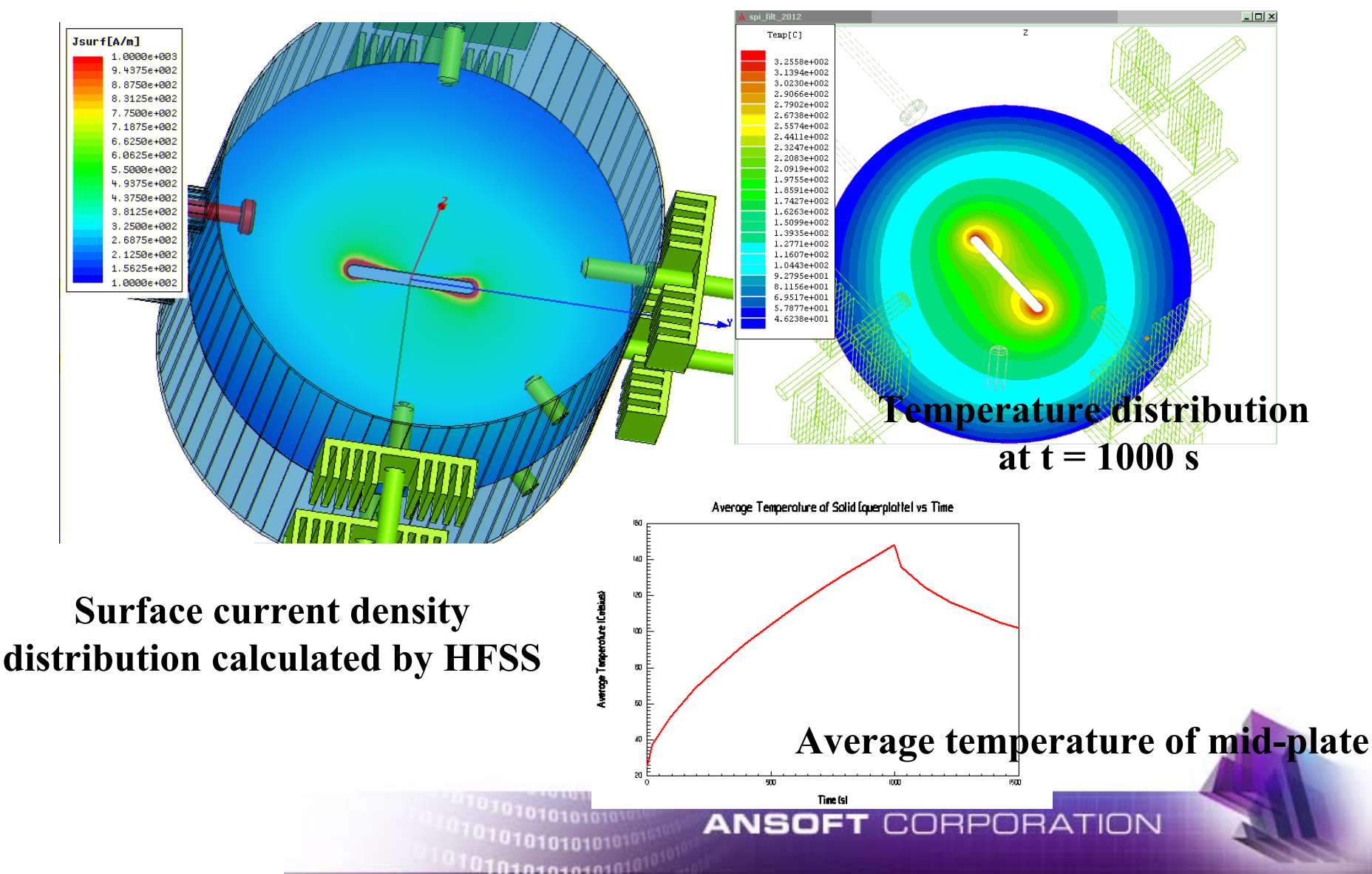

# **Microtech Model**

**Very good match with experimental data!**

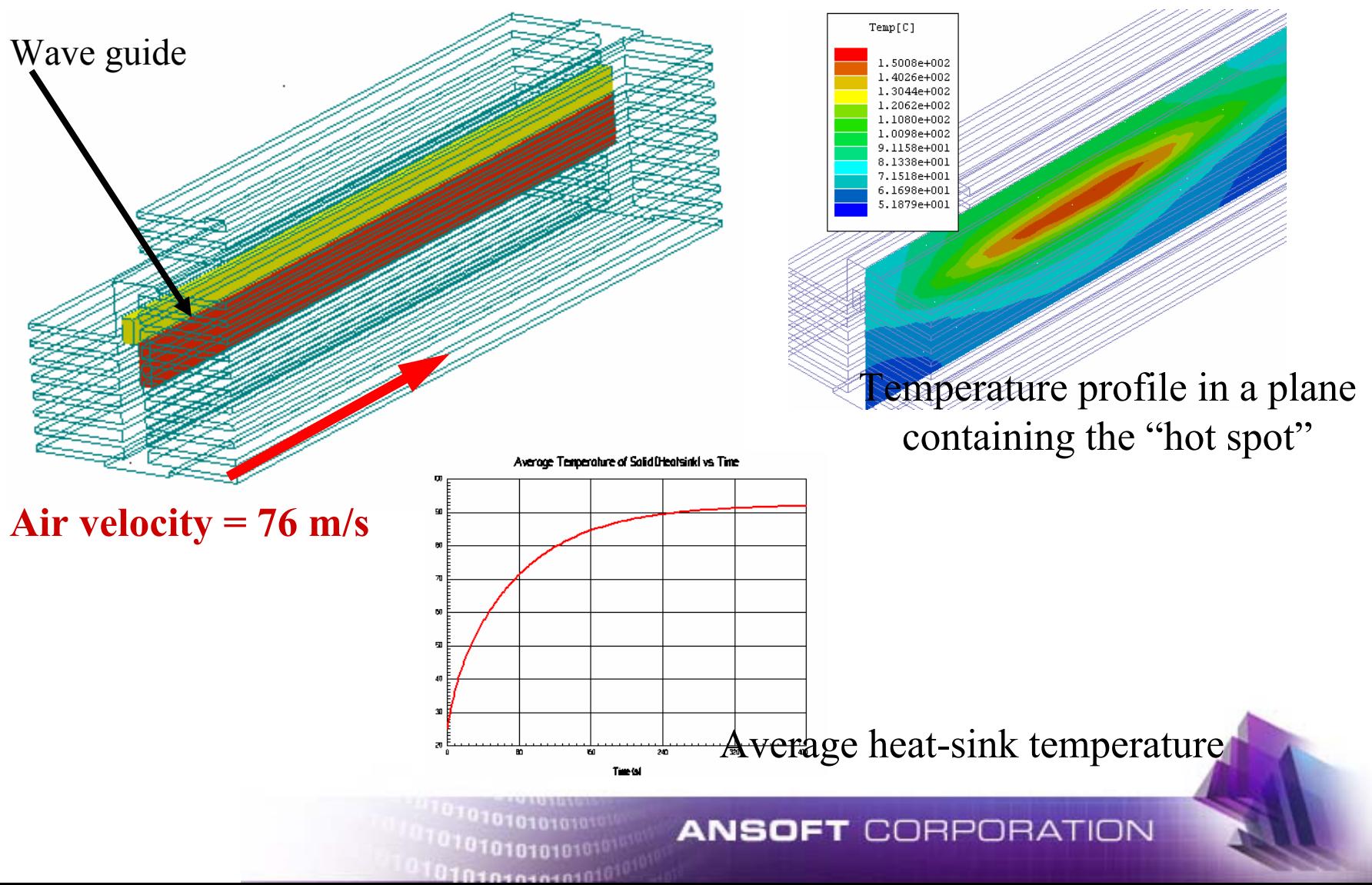

# **Microtech Model**

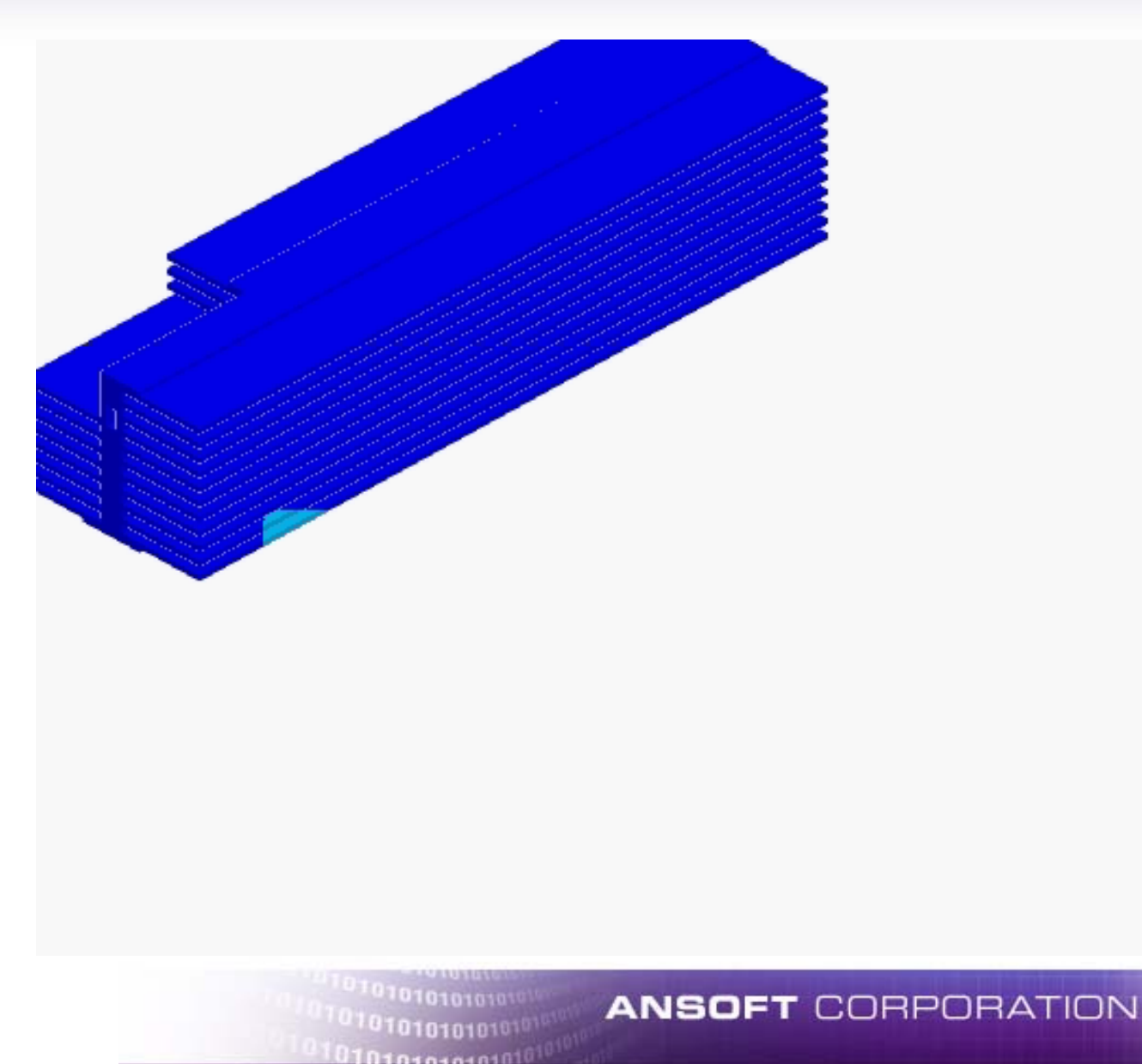

## **Procedure to calculate forced convection coefficient**

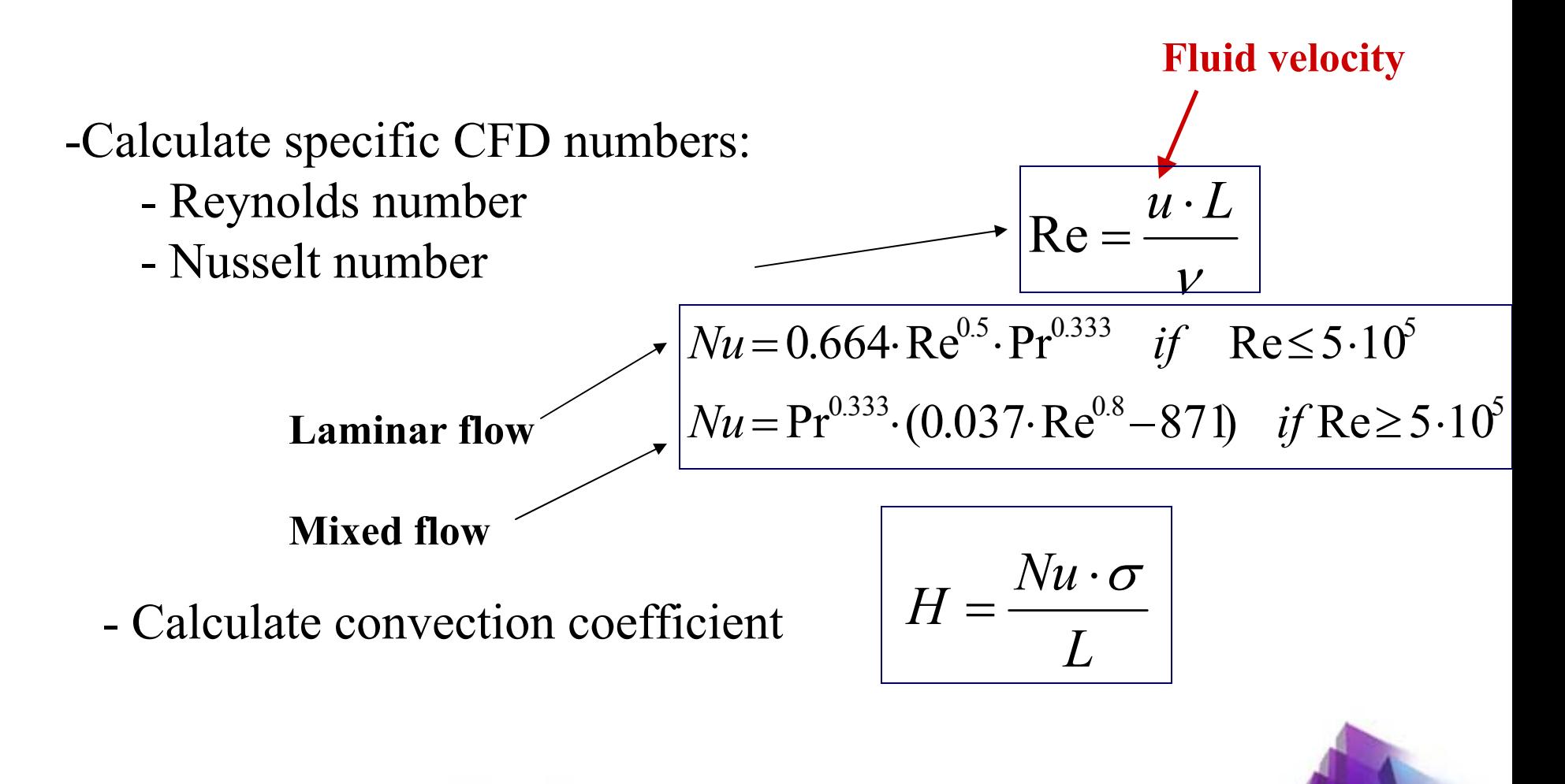

IRPORATION ANSO

## **IC structure in HF incident field**

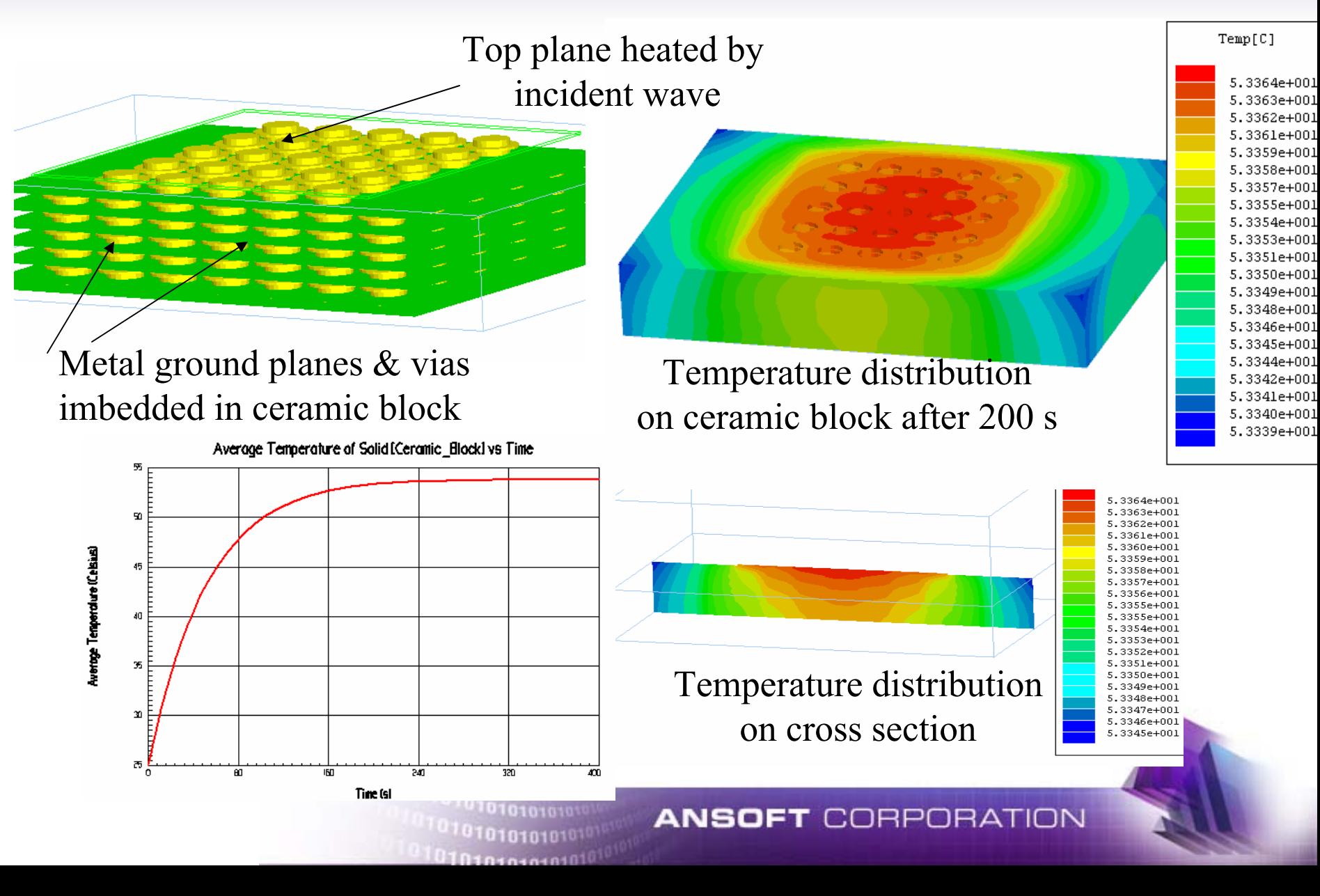

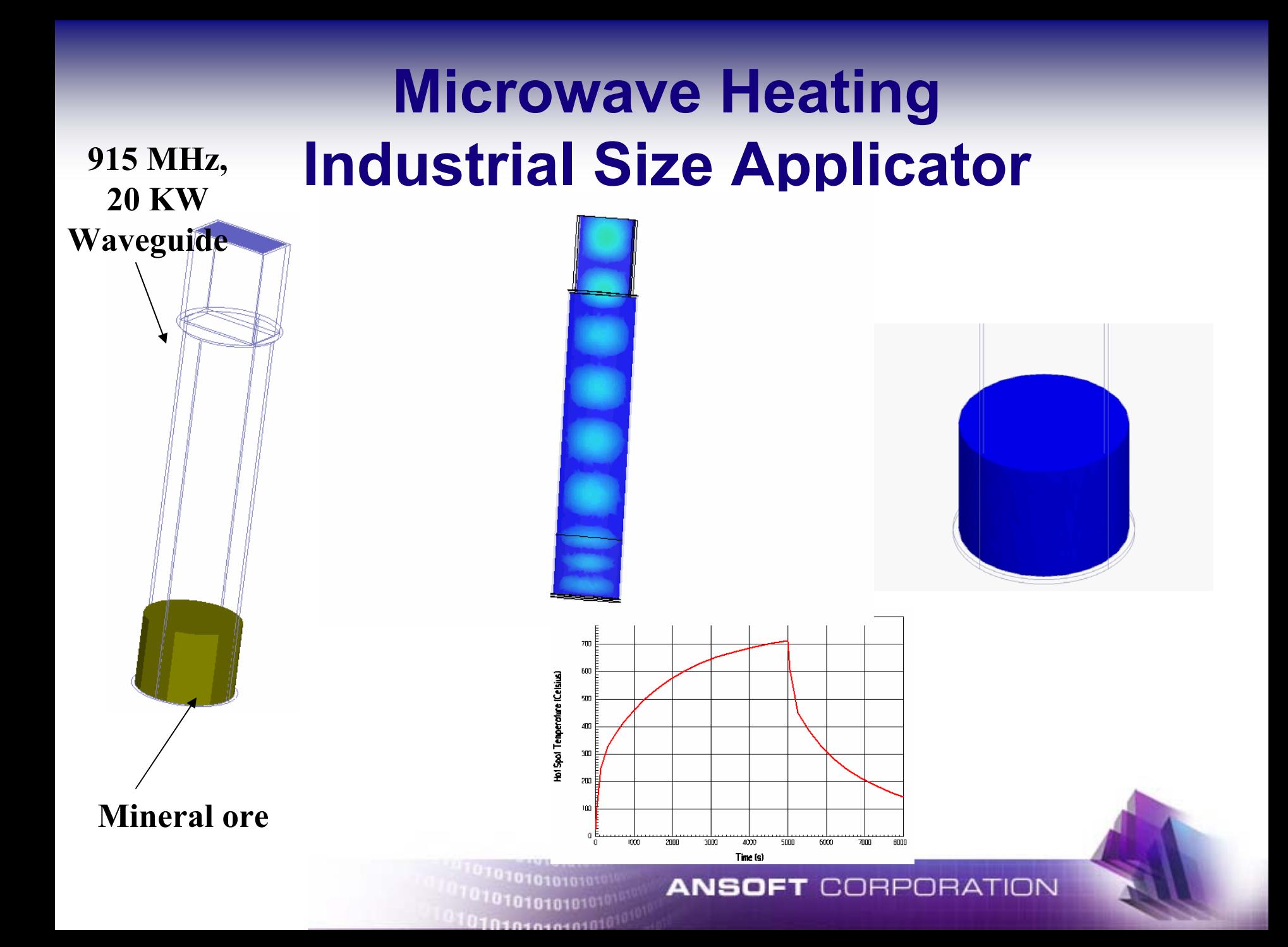

# **The Benefits of HFSS & ePhysics**

- $\blacklozenge$  HFSS provides an environment for 3D EM-based design flow automation
- $\blacklozenge$ Virtual Prototyping reduces engineering time, speeds time to market
- $\blacklozenge$  HFSS uniquely provides assured accuracy for a broad set of applications to complement the highest level of automation
- ٠ Evaluate thermal and stress consequences of electromagnetic fields with ePhysics

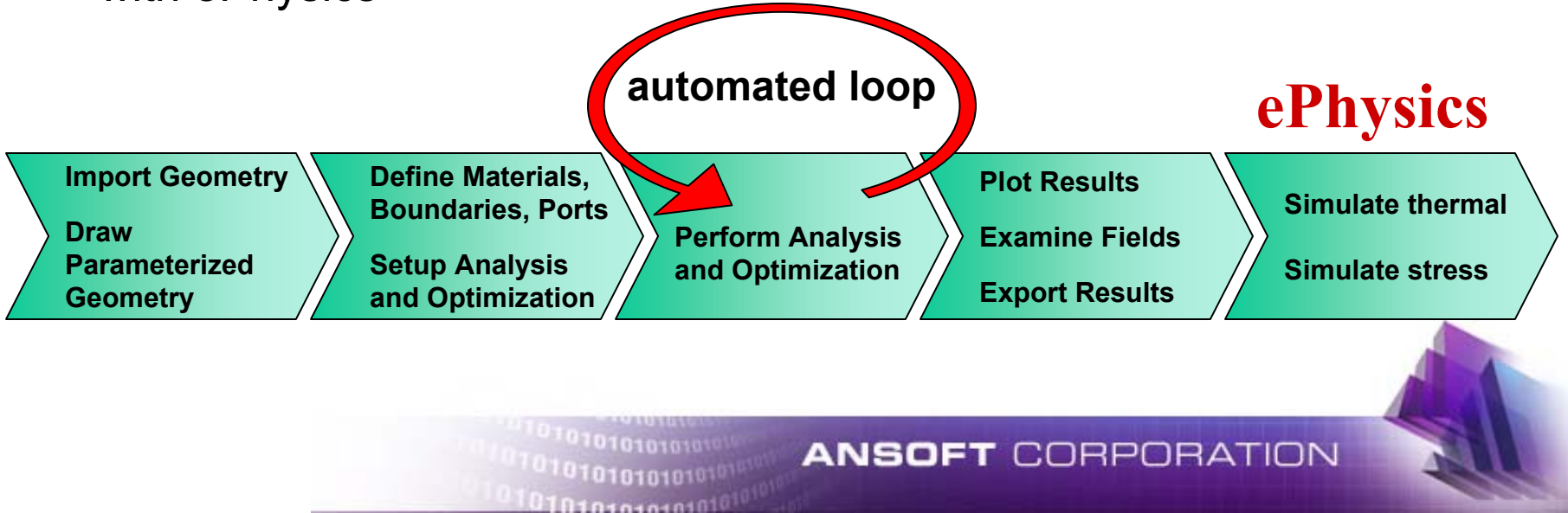

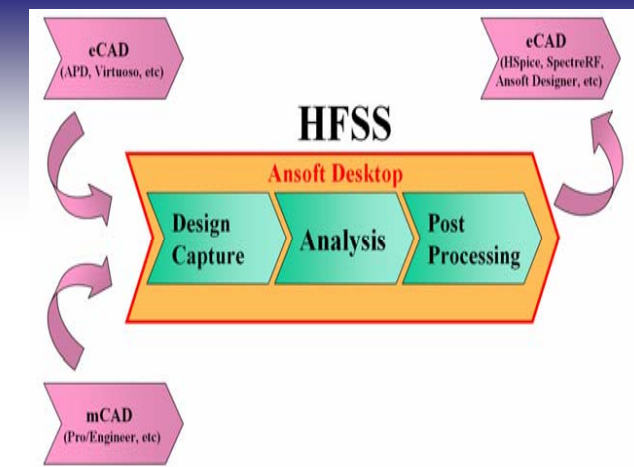